# <span id="page-0-0"></span> **₩ ₩₦ ₢₡ դ₩ -Dell™ P2010H ‴‒₠ ₡₭‒₯Ө฿ ө฿**

<u>RsmNelth-n-aND<sub>p</sub></u>  $e$ ฿ր  $K$ s ը  $e$ ฿ր $\#D_e$ Pn  $-\sqrt[n]{D_{\theta}\Theta}$   $\mathbb{D}\mathbb{P}$ [‴₱₮₭](file:///C:/data/Monitors/P2010H/he/ug/appendx.htm)

# **‒ ր"ә‒ ‒₯դ‒ր , ‒ ₯ր**

. ‒₡ րӨ‒₠ ր ‒฿Ө ө฿Ө ₩ ր₦ ₨₥₦ ₯₡₡₮₡ Ө‒ ‴ ₯դ₡₩ ₭₡₡฿₩ ր ₯ր **:ր ₯ր**

.ր₡₡₯Өր ә ₯‒₭₩₦ դ฿₡₥ ր ₡Ө₮₩‒ ,₯դ₡₩ ₪դӨ‒ә ₦ ‒ә ր ₩‒‴₦ "₭ ₦ ‒ ₱ә ₭₡₡฿₩ ր₯դ‒ր **:ր₯դ‒ր**

.—₩₦–ә₡₭₱–өր*ⅈ)<sub>෦</sub>₡*ө₱₦ , –₥₦ ѕ "₭ ₦ –₱ә ₭₡₡₿₩ րր"ә :րր"ә /<u>∱</u>

**. ₩դ ‒₩ ր₯դ‒ր ә₦₦ ₡‒₭₡ ₦ ₪‒ ₭ ր" ₢₩₮₩Ө ₯դ₡₩ր . ‒ ‒₩ ‒₡‒₥"ր ₦₥ .Dell Inc 2009 ©**

. – ₮₡*ә ₡₦₥*Ө n – ₮ә Dell Inc. ₦ Өm,Ө – ₡ә ә₦₦ ₡nฺ₦m, n – ฿Ө n ѕ $\emph{I}_{\textrm{P}}$ n

Dell Inc**; Nell/MediaMarky D**ell OpenManage-Inspiron, Dell Precision, Dimension, OptiPlex, Latitude, PowerEdge, PowerVault, PowerAp**pa**r DELL <del>N-o-N</del>n (JPell :ERS<del>C) MA</del>RGAGE PRECHARG PRECHARG PRECHARG PRECHARG PRECHARG P

.<br>.በ₩֎₯₮₩₽₨₡₩₥₨₡₩₡₮₼₻₨₡₹₩₥₨₡₭₩₡₮₼₧₡₿₧₨₡₡₭₯₻₥₭₯₭₦₯₦₦₯₶₠₶<del>₧</del>₧₧<del>₯</del>₦₦₯₨₦₰₯₠₢₧₮₡₡₦₡₥₶₠₡₩₽₯₡<sub>₸</sub>₦₨₡₡₯₨₡₩₨₡₻₦₡₣₨₡₮₩₨₡₨₦₡₣₨₡₡₽

#### **P2010Ht ₨өդ**

 **Rev.A00 2009 ₡ә₩**

#### [₪₥‒ ր ₰դ₦ ր "‴Ө](file:///C:/data/Monitors/P2010H/he/ug/index.htm)

### **ө฿ր ‒դ‒ә**

 **₩ ₩₦ ₢₡ դ₩ -Dell™ P2010H ‴‒₠ ө฿**

- <u>ր"¢әր ₪₥</u>– ●
- [฿‒₩ր ‒₭‒₥](#page-2-0)
- <u>-sΘ-Rs#sN" ₡</u>–n₡'
	- **ө**Вр ₠₱₩ ●
- "₦₯₱<del>』</del>₦₥" ₦<del>₥</del>
- ([USB \(Universal Serial Bus](#page-10-1) ₩₩
	- LCD <del>dioRs/NTs/P n/b/%WitH</del>
		- <u>ns−"‴₦ −₡‴₭n</u>

# <span id="page-1-1"></span>**ր"₡ әր ₪₥‒**

.Dell [₨₯ ‒฿](file:///C:/data/Monitors/P2010H/he/ug/appendx.htm#Contacting%20Dell2) ,‒ր ₦₥ Ө₡₥ ₮‴ ₨ә .₨₡Ө₡₥ ր ₦₥ ә ₦Ө₡ әդ‒ .₢ ₩րӨ ₨₡ө฿‒₩ր ₨₡Ө₡₥ ր ₦₥ ₨₯ ₯₡ө₩ ₥ ө฿ր

. ₩₡-₮₩ -₿ÐΘ ₨₡₩₡-₮₩ ₨₡-₠₡₦₺Ө -∂-₭-₥Ө ₩₦ <u>₥</u>₡ ₪₡₭ ₴₦₪₥₡₡ .**elfN-₱₶₡**₳₨₡₡₣₨₡₡₩₡<del>₣</del>₨₽₨₡<del>₡₡</del> :**µ₯** 

<span id="page-1-0"></span>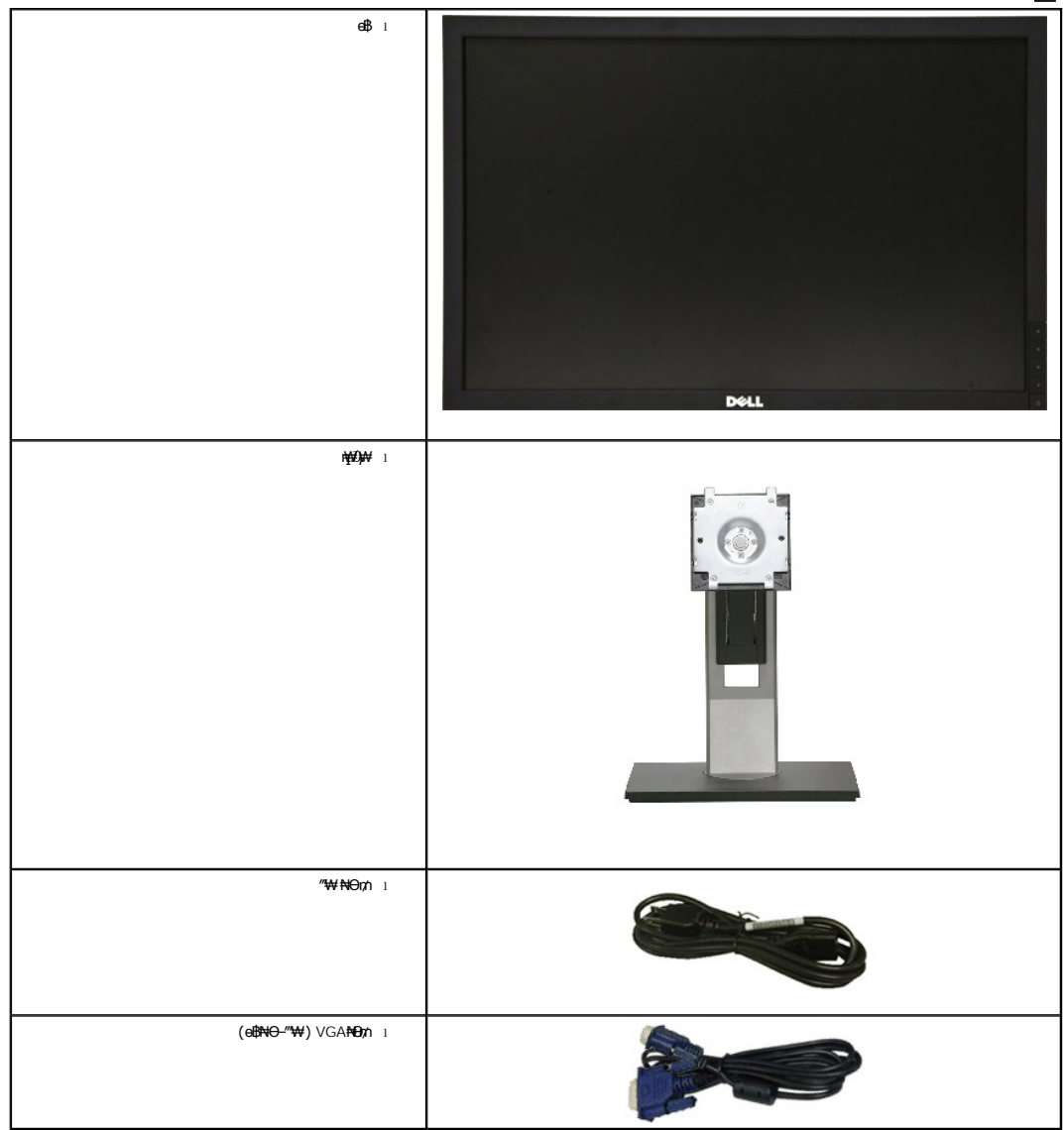

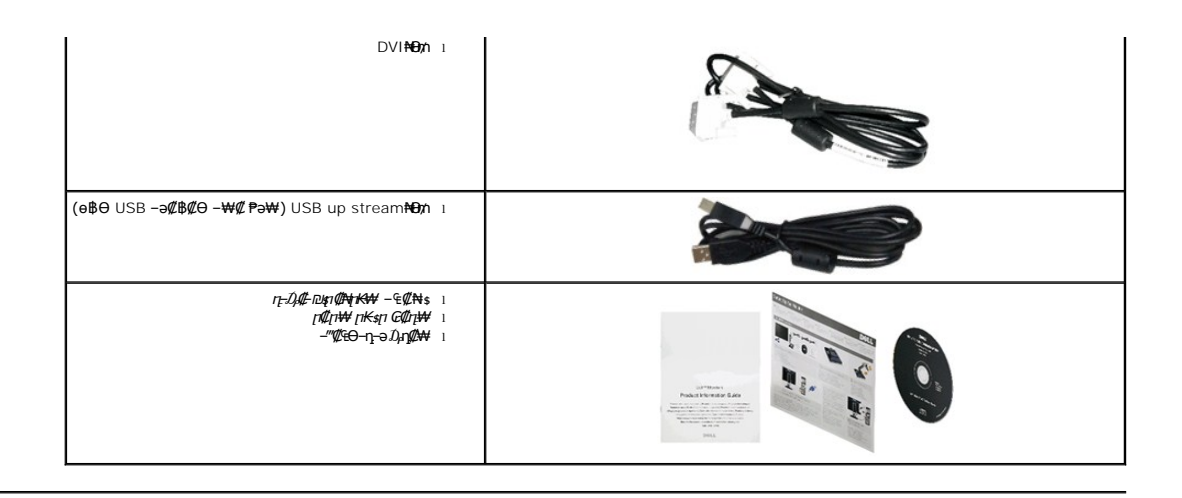

### <span id="page-2-0"></span> **฿‒₩ր ‒₭‒₥**

: ‒₦₦‒₥ ө฿ր ‒₭‒₥ .ր₦₡₯₱ ր฿₡ ₠₩ ₨₯ TFT LCD ө‒฿ **P2010H** ‴‒₠ ր ө฿₦

.(₪‒₮₥₦әր ₡₱₦ դդ₩₭) (₩"508) '≡₭₡ә 20 ₦ ₡‒₦ө րө‒฿ ‴₠ ■

. ‒₡ ‒₥‒₩₭ ‒₡฿‒₦‒" Ө ә₦₩ ₢₮₩Ө ր₥₡₩ ₪₥‒ ,1600x900 ր₡฿‒₦‒" ■

.**դ฿₦ դ฿₩** ր₯<del>፦₭</del>₡ŋ₥₢—ә ,րդ₡₩₯ –ә րѲ*Ҩ҉ӏ*Ѳ฿₩₩+*ր₡₡₱*฿™®™™™©™*Ր₡₡₱*฿*₡*––"

.ր₡₠**ๅ**Ѳ–₡₥₭ә **ӷ**‴₡₱Ѳ ,ѲѲ₡Ѳ ,₰₱₡₥Ѳҵ–₡₥₦₥₡

.₨₡₡₩ѳ **』**Ө₥ -<del>K-PN</del> (VESA (Video Electronics Standards Association ₡₩ә—₩"₩100 **』**Ө₥ ₡" ₱– ₰₦₭ ҧ₩₯₩

. ₥ ₯₩Ө ր₥₡₩ Ө ₡₭ ‒₩ ,"₦₯₱ր ₮₭₥ր" ₦‒₥₡ ■

.₢₮₩<u>₥₦₥₡₿"₡₩₡₠₱</u>-₴₦<sub>-</sub>₥₦<sub>\$</sub>₥፼₥₦ (OSD)₢₮₩ ₠₡₱₪*—₡₥* 

ө฿ր ₦ ₡ ‒դ₡₮ր ₱₮₩ր ₦ә ր‴‒₭ ր ₡ө ₱ә₩ ₰₦ ₭ր ‒₡‒‒ ր ₮₡₠ ₥ ■ . ‒₡‒‒ ₮‴ րә ₩ ө฿₦ ₡₭₯₩‒ ‒₦ Ө ₮‒₩ ә‒ր . ₡₭₥₠ ր₥₡₩ ‒դ‒ә ₨₡₠ ₱₦‒

.**฿**₩ դ-₯₡ (ICM) ₨₡₯Ө฿₩ар ≡Ө–ѕ ,(INF) ₪ <del>գ№</del>№₩ ≡Ө–ѕ ₨₯ <del>ը₭</del>₥— դ-*₯₡-₠₡*₦ѕ ■

.Energy Star ₪ <br />
₩ә- Energy Saver  $K$ -m ■

- .ր‴₠Өә ₦₡₯₭ ≡₡ ‴
	- ₨*₡₮₥*₭₦₥₡ ■
- .<u>ր₭᠆₩</u>η –₥₡ә₦₯ <del>₥₩</del> ₢–₦₡ѳ₮‴₡₦ Ө‴ Ө‴–<sub>՟</sub>[Ө-ө₮″₡₩-Ө0}₦₦-₥₡<sub></sub>∩
	- $EPEAT$  Gold  $e$ - $\phi$ η ■

"‒‴₩ ₪ө‒₦ր ■

<span id="page-2-1"></span> **‒ Ө‒ ₨₡ ₦‴ ₡‒ր₡"**

*@Nt* 

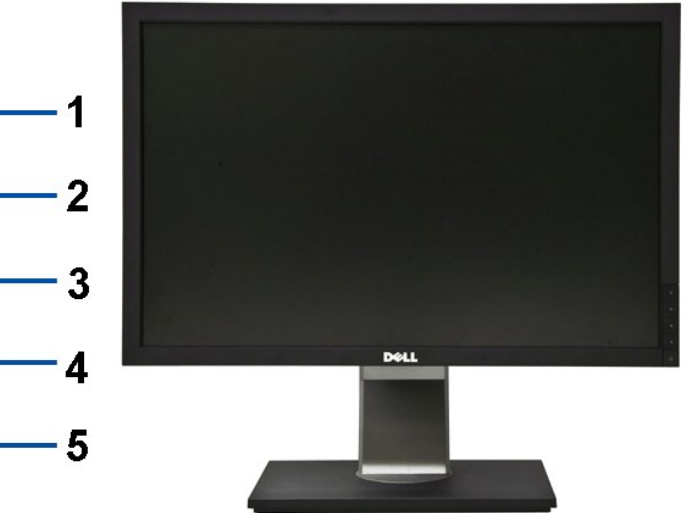

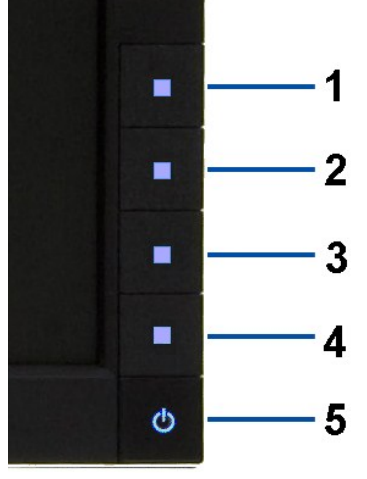

**₡₩դ ր ₦₭₱ր ‒ Ө₡₩դ ր ₦₭₱ր ‒ Ө ₡₩դ ₠Ө₩**

 **‒ә₡ ₡‒‒**   $($ րոթր# ₪  $R$   $\mathcal{R}$   $\oplus$  ,  $\mathcal{R}$   $\mathcal{R}$   $\oplus$   $\mathcal{R}$   $\mathcal{R}$   $\oplus$   $\mathcal{R}$   $\oplus$   $\mathcal{R}$   $\oplus$   $\mathcal{R}$  $($ rn en  $\mathbb{R}$   $\mathbb{R}$   $\mathbb{$  $E$ րբ $\mathbb{Z}$  4 (ր₦‒₯₱ ₡ ‒₭ ₡‒‒₡‴ ₨₯) ր₦₯₱ր ₪฿‴₦ 5

### **₡ ‒‴ә ₠Ө₩**

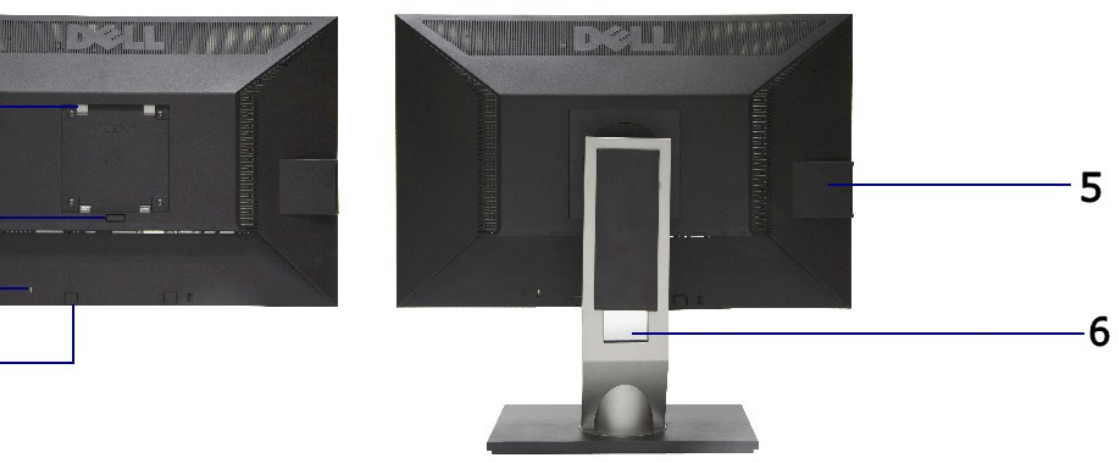

 **ө฿ր դ₩₯₩ ₨₯ ₡ ‒‴ә ₠Ө₩ ₡ ‒‴ә ₠Ө₩**

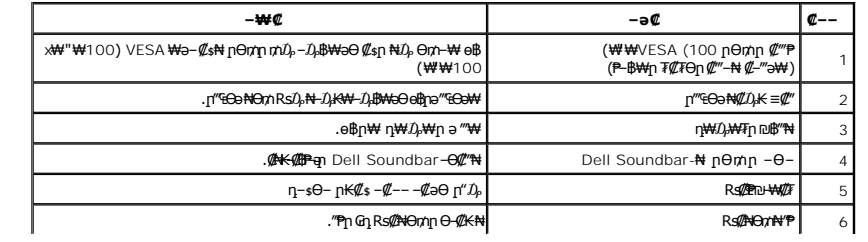

### $-\phi$ -- T $\phi$  Em e-B

<span id="page-4-0"></span>.<sub>.....</sub><br>△<mark>, γ,ι./υ., - α/ν., Λαθλητή-Φαντήν και το κατάτη του ταθλητήν του τη Μεταιούν (μητήνη η<del>λ</del> ημετάτη του τηλείου τηλ<br>Δεντήνη τηλεύτη του του του του ανακτήνη του τηλεύτη του τηλεύτη του τηλεύτη του του του του το</mark>

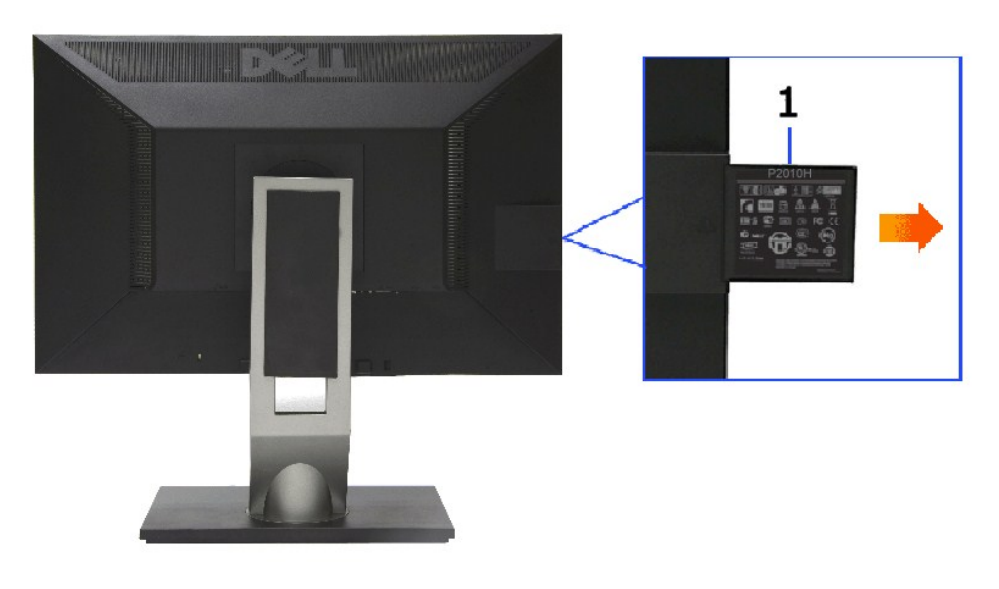

G-₩-₡---ը ₮₡₠₥ә₥ ₡-‴ә ₠Ѳ₩

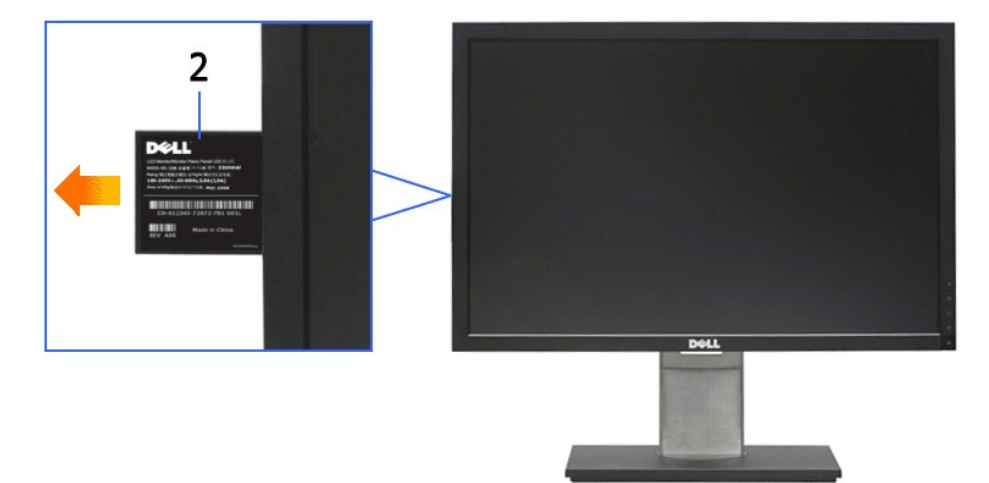

G-₩-₡---ը ₮₡₠₥ә₥ ₡₩ҧѕ ₠Ѳ₩

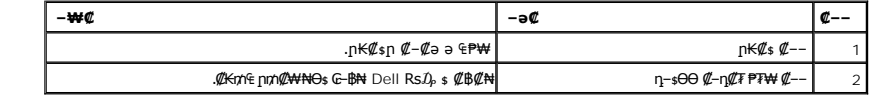

### **IBGON**

<span id="page-5-1"></span>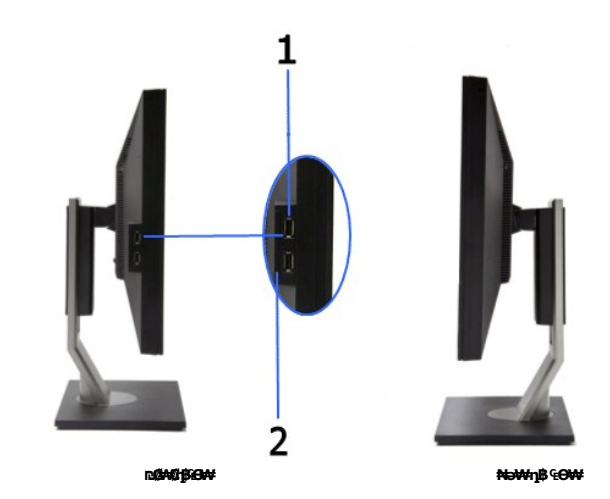

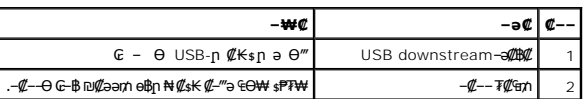

# **₪‒ ‴ ₠Ө₩**

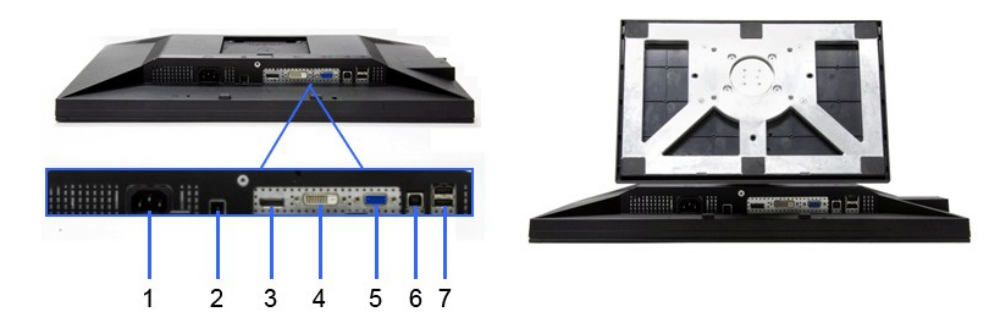

**ө฿ր դ₩₯₩ ₨₯ ₪‒ ‴ ₠Ө₩ ₪‒ ‴ ₠Ө₩**

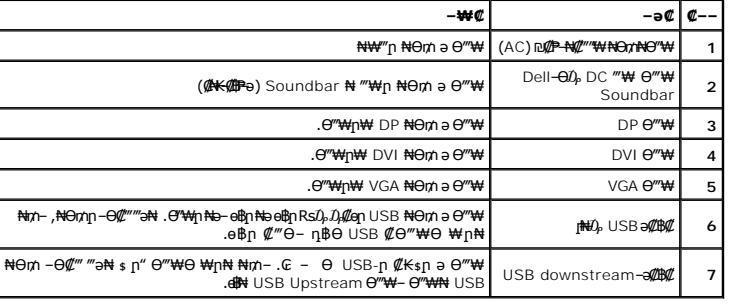

# <span id="page-5-0"></span>**ө฿ր ₠ ₱₩**

# **‴–**₠ ө฿ ₠₱₩

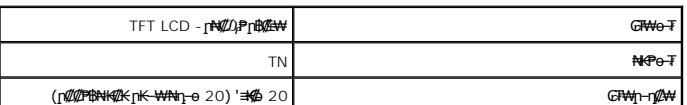

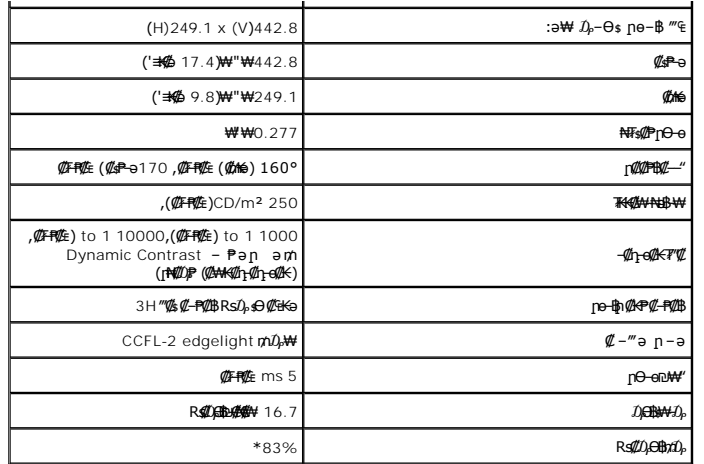

.(CIE1931 (72%--(CIE1976 (83% **ps#p9qn%s#4).₮₮-Ө₩ (@FF#E)** P2010H**#Rs##@@\$qh;#\#**w\*

# **ր₡฿‒₦‒" ₠ ₱₩**

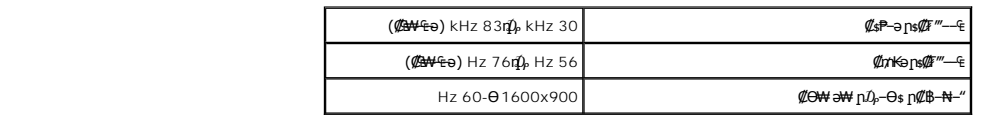

# ₨<mark>₡₥₩ <sub>₩</sub></mark>

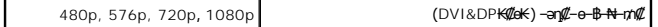

# **а#Rs@p-₩ рө-฿@Ө฿₩**

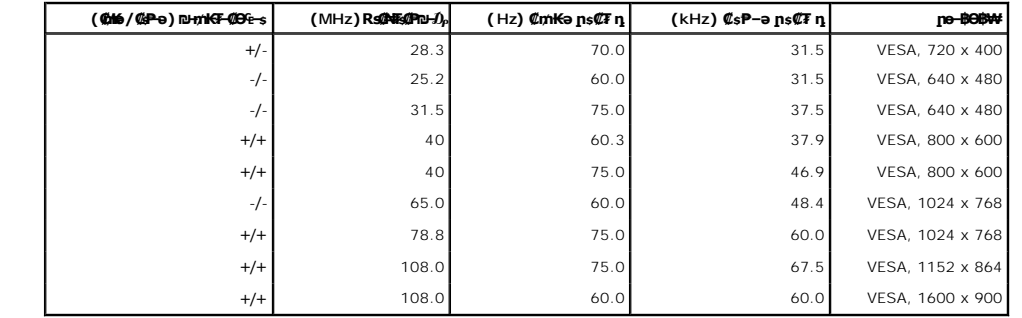

### **₡₦₩' ₠₱₩**

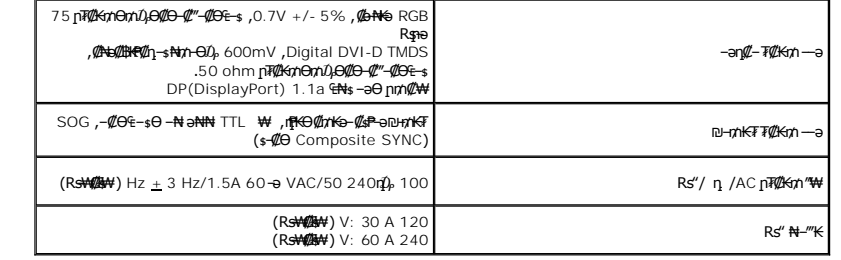

# **‒₡"₡₱ ‒₭‒₥**

<span id="page-7-0"></span>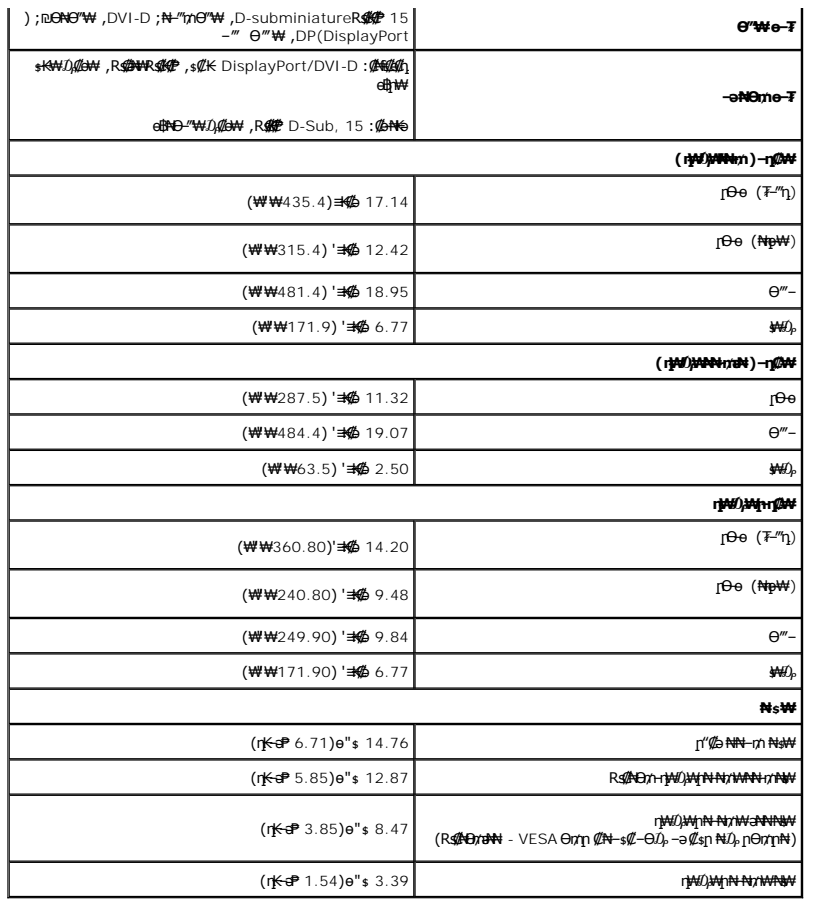

# **րӨ₡Ө₮ ‒₭‒₥**

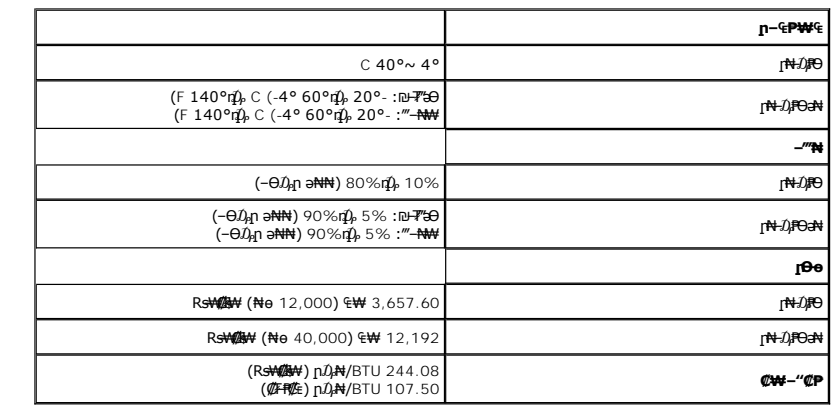

# \$₽₽**η ሰው** ΝΗ **η ΦΚΦΘΒΨ**

╒*ая өп <del>₩И ӨЛУ</del>Ж №53 –езЯ М</del>ЧО АЗУ<sup>үт</sup> б– Ө-түйп <del>№1-га ЖУС ДИЗД МД И МД"ДӨс-</del>¶ш б–3-<del>№30 «ДМИЗ ДЖ - ДЖУ ДУК - ДУ - Э № №1% ДЖА</del> - ДУ - Э № №1% <del>ДУК - ДУ №</del> 50 №1% - ДУ № 50 №1% - ДУ № 4 №1% - ДУ № 50 № № 1 № 50 № № № 1* 

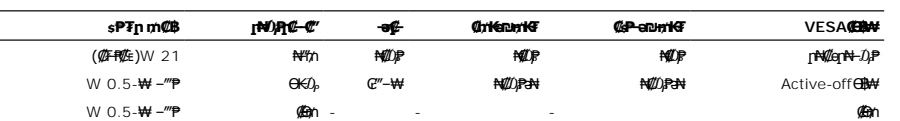

:ր₭ө฿– ¬ӘӨր –Љ,ղ–րր ‴ә ,Active-off <del>Օ฿WO</del> ≡‴₦₭ –լ₦๗ ₪฿‴₦⋻₥ .դӨ₦Ө ₦₡๏ր₦–Љ,₱ Ө฿₩Ө ₦₯₱₢₮₩րѳ–฿

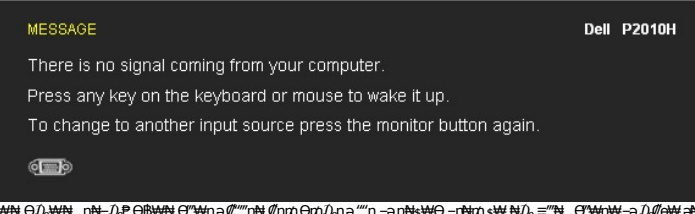

ә ₦₡₯₱ր₦ ₡դ₥ ө฿ր ә‒ Ө ‴₩ր ә ₦₯₱ր .ө฿ր ₪฿‴₦ ₦₯ ₱₮‒₭ ₨₯₱ ≡‴₦ , ‴ә ‒ә ‒ ₩₦ Ө₯₩₦ .ր₦‒₯₱ Ө฿₩₦ Ө ‴₩ր ә ₡"‴ր₦ ₡դ₥ Ө₥₯ր ә ""ր ‒ә դ₦ ₩Ө ‒ր ₦₥ ₩ ₦₯ ≡‴₦ .Ө ‴₩ր₩ ‒ә ₯₡ө₩ ә₦ .₢₮₩ր ₠₡ ₱

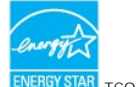

**ENERGY STAR** ₪ ₦ ₨ә‒ ր" ө฿ **:ր ₯ր** ® .TCO '03 ₦₩ ‴ ₥₡ ฿ ₦‒ր₡₭₦ ₪₥‒

.๏฿<u>ฦ₦<mark>₩ ₦₦</mark>₩</u>"ฦ ₦Ө₥ ѕ*-₡₭ ₡₥₡ ₦Ⴎ<sub>₧</sub> ѕ₡–*Ө₥ Ө฿₩Ө ѕ₱₮<mark></mark>ฦฦ*ҭ*₥₡₿ә ₡₩<u>ѳ₦ ₦₠</u>Ө₦ ₪₡₭ \*

# **₨₡₭₡₱₡₥₡₱**

#### **VGA Ө‴₩**

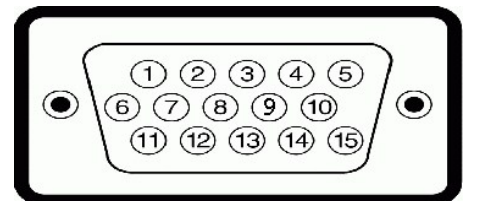

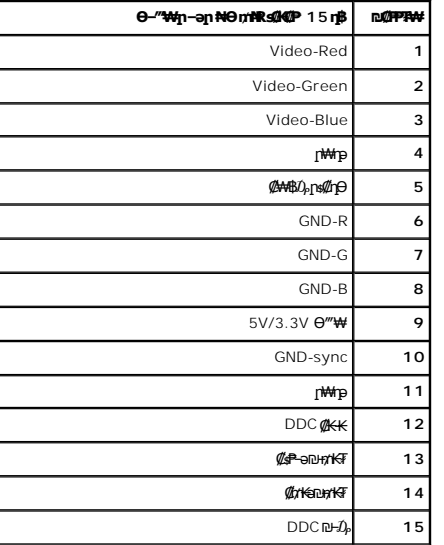

#### **DVI Ө‴₩**

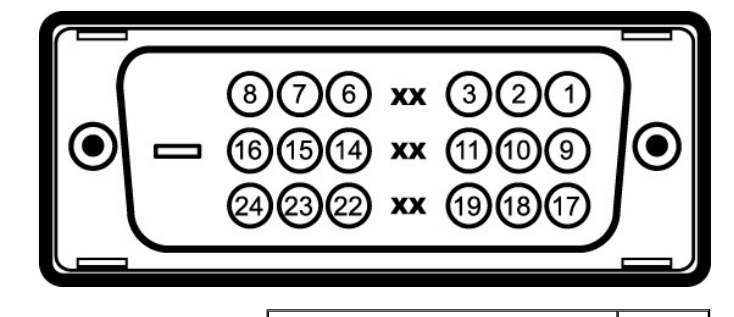

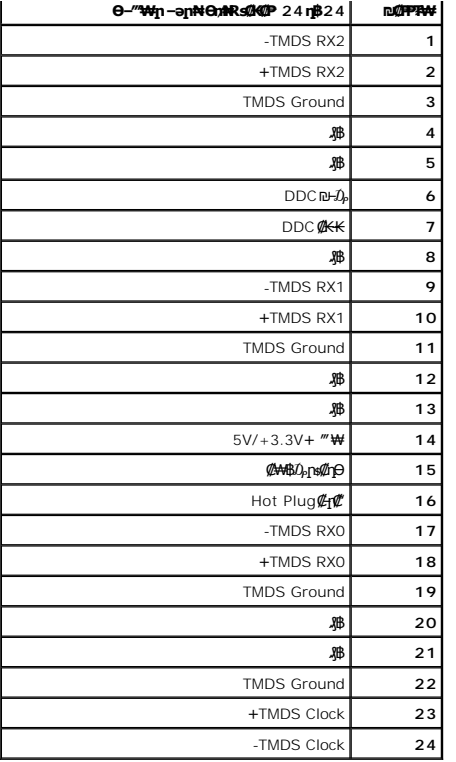

**DP Ө‴₩**

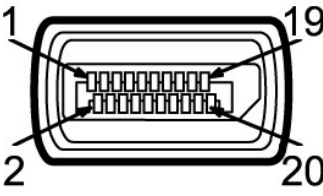

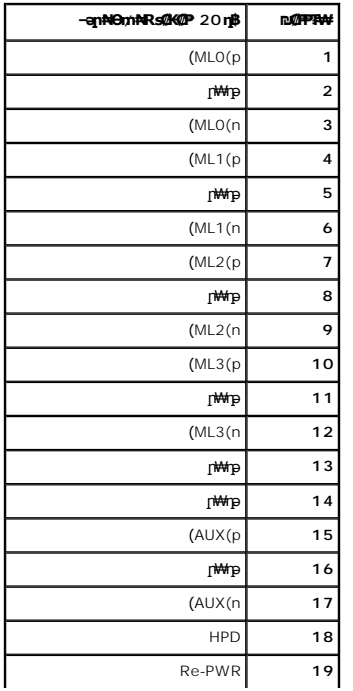

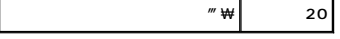

### <span id="page-10-0"></span>**"₦₯₱ր ₮₭₥ր" ₦‒₥₡**

DDC (Display Data ₡₦‒ ‒₠‒ ₱Ө ‒₩₡ ₢‒ ‒₦ (EDID (Extended Display Identification Data ₡₭‒ ₭ ә Ө ‴₩₦ ₡₠₩‒₠‒ә ₱₮₩ ө฿ր ."₦₯₱ր ₮₭₥ր" ₩ә‒ ₥ ₯₩ ₦₥Ө ө฿ր ә ₪₡ ր₦ ₦₥‒ ₦₯₱』 рә ,ө฿ր-пер₡–₭₡–ҭ–ә ₨₡₱₮–₭₨₡₱₦ .₢₥Ө ր฿ ₨ә –₭– –пер –‴Ө₦ ₦₥– ;₡₠₩–₠–ә ₯฿Ѳ ө฿ր ₭sp ,₨₡¥₩nӨ–Ө .е฿ր₡₯–฿₡₯<del>₢₩₦</del>––₩₿₯₽₡₯₧₦₡₱₩₩₽₩₣ (Channel .ө฿ր

# <span id="page-10-1"></span>**(USB (Universal Serial Bus ₩₩**

.**๏฿**ฏ₦₡₦<del>₯</del>₦ฏ –ฦ₡₿Ө—₭₡₦"Д USB-Д –ә₡₿₡ –ฦ–ә ₨₡₠₱ ₦Өѕ <u>Ո</u>" ₰₡₯₮Ө

High-Speed Certified USB 2.0 ₩₩Ө ₢₩‒ ր" ө฿ **:ր ₯ր**

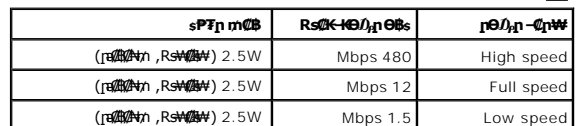

#### **USB Upstream Ө‴₩**

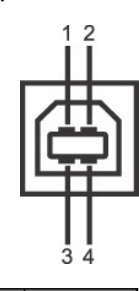

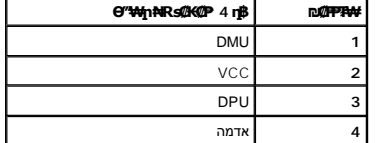

#### **USB Downstream Ө‴₩**

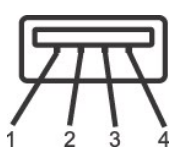

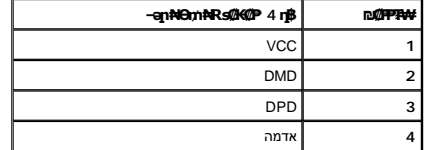

#### <span id="page-10-2"></span>**USB ‒ә₡฿₡**

ا 1 *¶e‴ə* - upstream ™<br>ا 1 4 a**irimiriyi (#dow**nstream - 2 4 m

USB 2.0 Rsa- Ө‴₩Ө ₢-₿₡ USB 2.0 n<del>К-₥Ө -₩₡N</del> **:n ₯** ₡

.**ր\**₡ց₦-*∆ֈ*₦+"₦₡₥』₩መ₩"-@NeRs@5-"₩րRs@KqN"*\$@*br@@\_7— ა₡₦┒₪₥₩ "aN-eBh a new new mo@e ₪-т₩@" ӨB₩Ө -а ₦₡₯₱ ₢Bhom s₦₯ ₱ eBh ₦ USB-ր <del>₩₩</del>:р₯ՠ

### **LCD eBOR SOPESOP mOs @@\\#**

# <span id="page-11-0"></span>ns-""N-C"Kn

#### dig C-SCK

.e\$pəps<del>K ₡₭₱₦ \_‴₡₠©n -ə-n‼</del> RsanƏ₦*Da*P-as:pp"ə \_\_<mark>^</mark>\

 $\ell_s$ e NW "n  $\mathcal{D}_p$ s W - N "W n Nem a sK, ch t C 10 M n : - $\ell_p$ n"

**₡₷₭₷₦**₣₯₰**₨₦₯₰₦₦**₯₯₡₭<del>₲</del>₯₦₦₯₡₯₡₤₡₴₯₡₣₡₿₦₯₦₡₦₼₯₦₰₼₷₡₦₼₡₷₡₳₦₡₷₡₳₦₡₽₠₩₲₦₯₡₰₷₯₰₽₦₯₡₡₰₭₣₥₡₦₠₦₣₦₲₯₰₠₠₡₦₠₯₢₦₦₡₷ " PARTITION POPPERTYPING IN A CHANGE ARE STATED TO PRESERVE THE PROTECTION POPPERTYPING A CHANGE AND PROTECTIO<br>| HERE STATED OF THE WARD POPPERTY AND THE MANUAL PRESERVED OF THE PROTECT PROTECT PARTITION POPPERTY AND CHA

- -

#### <u> <mark>שו״ם א</mark>ח% ה-תושו</u>

#### **‴₱₮₭**

 **₩ ₩₦ ₢₡ դ₩ -Dell™ P2010H ‴‒₠ ₡₭‒₯Ө฿ ө**

<u>–‴₡₠Ө –ә–п</u> ●

- <u>- ₭₷₦₯ ₮₮-₭₯₥</u> (ŋ<del>Ø</del>₦ӨӨ "п ә) FCC ₡<del></del>ӨӨ₦ ₥
	- DELL ₨₯ ₡฿₡

# <span id="page-12-1"></span> **‒‴₡₠Ө ‒ә ‒ր :ր ր"ә**

<span id="page-12-0"></span>**. @knW+knT#\-o/--@NW"-KnTFN,^NWTM\pP@"NRS-eNN+NU)<sub>P</sub>D"n+U)AB-K@-BpNaRsK@aRs@Nq1KO-a-Wq10,Rs@sO0-WWZ:pp"a\_\_<mark>/\</mark>** 

. ฿‒₩ր ₢₡ դ₩Ө ₪₡₡₯ , ‒‴₡₠Ө ‒ә ‒ր ₦Ө ₦

# **‒₭ ₦₯ ₰₮‒₭ ₯դ₡₩‒ (դӨ₦Ө Ө"ր ә) FCC ₡Өө₦ ր ₯ր**

www.dell.com\regulatory\_compliance <del>Ο -m Ο - KsN - ₯₩</del>₡n ₦₯ әѲ - <del>Ks</del> ₦₯ ₰₮-₭ ₯₥₡₩- FCC ₡Ѳѳ₦ ₥<sub></sub>ฦ

### **DELL ₨₯ ₡฿₡**

**. WWW-DELL-800(800-999-3355) ә‒ր Ө"ր әӨ ‒‴‒ ₦ ‒Ө₯ ₪‒₱₦₠ր ₱₮₩**

.Dell **₦₨₡<del>₿</del> ₩ր ℮ ₦₠**Ө –ә₪–Ө"n₦₯ ,<u>г</u>"₡**е₦ ₰-₿₩η ₮₱–₠**η ₦₯ ,ր₡₥ր ₡₭–Ө‴Ө ѕ ₡₿₡₦ ₨₡₠₱ր ә ә₦ ₦₥– ,₠₭₴₭₡ә₦ –Ѳ₡‴ ₢Ә ₪₡ә ₨ә**:ր₯**ฅ

 **ր₥₡₩ ₦ , ‒ ₡₥₩₦ ₯ө‒₭Ө Dell ₨₯ ₡฿₡₦ .₢ ‒"әӨ ₨₡₭₡₩" ‒₡ր₡ ә₦ ₨₡₩₡₡‒₮₩ ₨₡ ‒ ₡ ₪₥ ₡₡‒ , ฿‒₩₦‒ ≡ ә₦ ₨ә րӨ ր₭ ₩ ‒₭₡₩"ր .₪‒₱₦₠Ө‒ ₠₭ ₠₭₡әӨ ր₥₡₩ ₦‒ ‒ ₡ ₪ ₩₦ ‒₡‒ ₱ә ₱₮₩ ր₯₡฿₩ Dell : –‴–sN –@N –ә @Km**Գ

. support.dell.com Ө‒ ₥Ө Ө **.1**

- .₰դր ₡ ‴ Ө ‒"ә / ≡ ә ‴Ө ‴ ₱₭ր ₠₡ ₱ Ө ә฿₩₭ ր ә ₨րӨ ‒"әր ‒ә ≡ әր ә ₪₡₡฿ **.2**
	- .₰դր ₦ ₦ә₩ դ฿Ө ‒฿ ≡‴₦ **.3**
	- .₢₡₥ ฿₦ ₨₡ә ₩ր ր₥₡₩ ր ‒ ₡ Ө ‒ә ‒ ₡ Ө ‴Ө **.4**
		- . Dell ₨₯ ₡฿₡₦ ր‴‒₭ ₢ դ ‴Ө **.5**

[₪₥‒ ր ₰դ₦ ր "‴Ө](file:///C:/data/Monitors/P2010H/he/ug/index.htm)

<u> <mark>שווא ח-ממש</mark></u>

# ${\color{red}\mathtt{R}}$ sm₦ e฿n ₭sn

 **₩ ₩₦ ₢₡ դ₩ -Dell™ P2010H ‴‒₠ ө฿**

# ₠₭₠₭₡**₴₦ ŗ₡** ₦₯Ө ӛ₡₭ ™ ₦**℩** Ө º₩ –ә ₡₭″₦– ™₦℩ Ө ″₩ ₨₥ Ө ₨ә

<span id="page-13-0"></span>.₨₥₦ ₡₱ өր ₮₡₠ ₥ր ‒Ө₯ ₪‒ ‴әր ₡₱ өր ₪ րր ₦ր₭₩ ә ‒դ₡ ‒ր‒ ₨₥₦ ‒ ₡ ր ₡‒‒ ә ‒դ₡₦ ր ,**http://support.dell.com** ә₦ ‒₮₭₥₡ր .1

. **1600x900** -₦ ө฿ր ₡₡฿‒₦‒" ә ₡դөր₦ Ө‒ ‒₮₭ ,₨₡₡₱ ө ₨₡₭ րր ₭ ր ₡ ‴ә .2

‒" ր₡฿‒₦‒" Ө ₢‒₩ ₡ ₡₱ ө ₪ ր ‒դ‒ә ₦₯ Ө₦ ₡դ₥ ₦դ ₨₯ ‒ ฿ ә₭ә , **1600x900** -₦ ր₡฿‒₦‒" ր ә ₡դөր₦ ₨₡₦‒₥₡ ₨₥₡ә ₨ә **:ր ₯ր** 

[₪₥‒ ր ₰դ₦ ր "‴Ө](file:///C:/data/Monitors/P2010H/he/ug/optimal.htm)

<u> <mark>שווא ח-ממש</mark></u>

# ${\color{red}\mathtt{R}}$ sm₦ e฿n ₭sn

 **₩ ₩₦ ₢₡ դ₩ -Dell™ P2010H ‴‒₠ ө฿**

# <span id="page-14-0"></span>**™₦ղ฿<del>-₩</del> ₨₭₡ә ₡₱ә ₮₡₠₥ –ә ә₡₭ Ө″₩ , ₡₭″₦– Ө″₩ ₨₥-Ө ₨ә**

.**₨₡₭₡₡₱ә₩** ‒ ₡₦ ր‒ րդ‒Ө₯ր ₪‴₦‒ Ө ₪₡₩₡ Ө₥₯ ₦₯ ‒฿‴₦ .1

.(Settings) **‒ դөր ₡‒‒ Ө** ‒ ‴Ө .2

. **₨դ ₩** ‒ ‴Ө .3

.('դ₥‒ NVIDIA, ATI, Intel ,ә₩ө‒դ₦) ₰դր ₦ ₪‒₡₦₯ր ‒ ₦‴Ө ‒ә ր₩ ₡₱ өր ₪ րր ₦ր₭₩ ₱₮ ә ‒ր" .4

.( [http://www.NVIDIA.com](http://www.nvidia.com/) ‒ә [http://www.ATI.com](http://www.ati.com/) ,ә₩ө‒դ₦) ₡₭₥դ₯ր ₪ րր ₦ր₭₩ ә ₡₱ өր ₮₡₠ ₥ր ₦ ₱₮ր әӨ ‒ ₱‴ ә₭ә .5

.**1600x900** -₦ ө฿ր ₡₡฿‒₦‒" ә ₡դөր₦ Ө‒ ‒₮₭ ,₨₡₡₱ өր ₨₡₭ րր ₦ր₭₩ ₭ ր ₡ ‴ә .6

1600x900 ₦ ր₡฿‒₦‒" Ө ₢‒₩ ₡ ₡₱ ө ₮₡₠ ₥ ₡₥ ‒₦ ‒ә ₨₥₦ Ө ‴₩ր ₪ ฿₡ ₨₯ ‒ ฿ ә₭ә ,1600x900 -₦ ր₡฿‒₦‒" ր ә ₡դөր₦ ₨₡₦‒₥₡ ₨₥₡ә ₨ә **:ր ₯ր**

<u> וואח% חלושי</u>

#### [₪₥‒ ր ₰դ₦ ր "‴Ө](file:///C:/data/Monitors/P2010H/he/ug/index.htm)

### **ө฿ր ₦₯₱ր**

 **₩ ₩₦ ₢₡ դ₩ -Dell™ P2010H ‴‒₠ ө฿**

- <u>₡₩nsn ₦₭₱n -s00 -₩₡</u>
- <u>(OSD)</u> ₢₮₩<u>n ₠₡₱Ө –₩₡</u>
	- ₡Ө₠₡₩ ր₡฿‒₦‒" դөր
- (n ime) Dell Soundbar-Θ -₩
- <u>₡₥₭₴₥₱₮-Ө- ӨӨ-₮₩п₥₩₯₩Ө ,n₡₠nn ₪ ₩Ө -₩₡</u>
	- ethe ett
	- <u>ne -th ₦ ፀ ፀ₡₮n -nen ₪ -₡₥</u>

# <span id="page-15-1"></span>**₡₩դ ր ₦₭₱Ө ‒₩₡**

<span id="page-15-0"></span>.₡₭₡₡₥₢₽₨<mark>₡₡₿₻₩₥₧₷₡₱₧₦</mark>₨₡₥₰<del>₯</del>₡₡₡ℳOSD)₢₮₩₠₡₱<sub>₼</sub>₷₯₥─₡₥₦<mark>₼₦₦</mark>₥₨₡₭₿‴₦Ө₩₥₯₲<del>₧</del>₩₥₡₡₡₱₴₩₯₯₼₦₡₥₥₿₥₦₡₩₥₷₦<sup>₩</sup>₯₧₥₡₡₱₦Ө₩₥

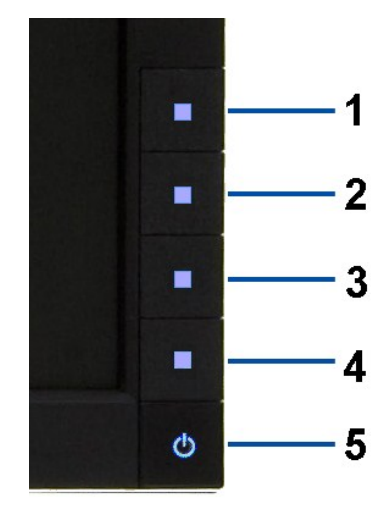

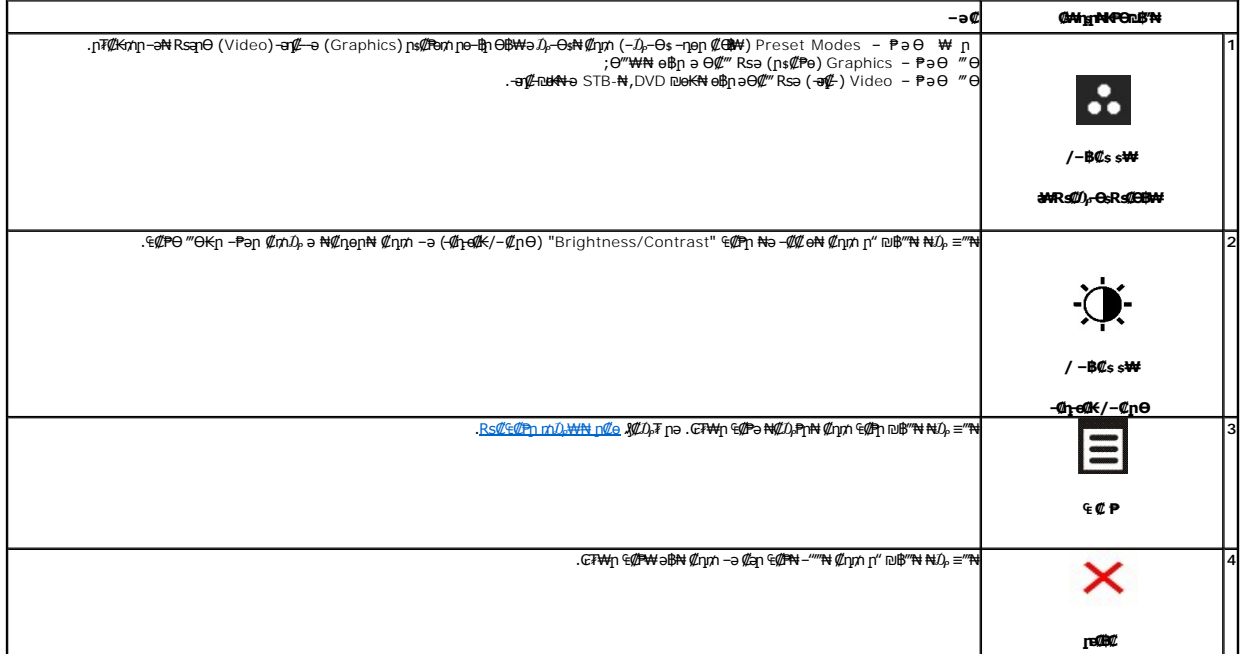

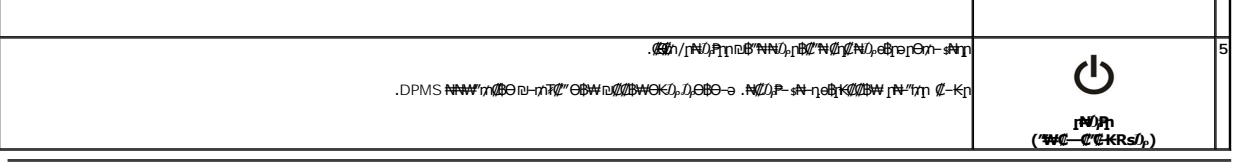

# <span id="page-16-0"></span>(OSD) GTWIN ECPO-WC

# <span id="page-16-1"></span>**Rs@@PpmD<sub>p</sub>XXINt p@e**

<mark>. RSN*D,QQ CF*W;</mark>n G@Pn*D,*n D@W—npnnənKRsəRse <del>W</del>QQ R*SQQ—K@*n .R*SQQ—K@noQG<del>W—C</del>-*Ə-WQ GBn ,CFW;n C@PW ƏB −Ə ,‴Ə E@PN G@W nDmW ‴ƏN— ӨBn −nen Ə nK Rsə :**nD<sub>r</sub>n /** 

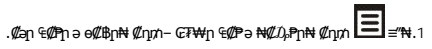

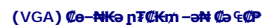

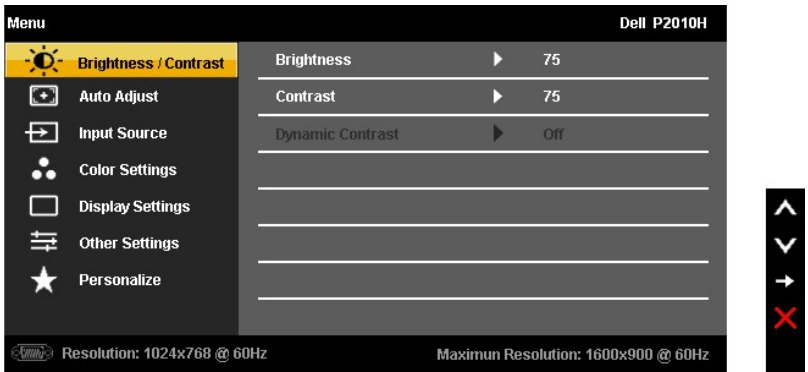

#### (DVI) **@NE@@QpT@KmN@&E@P**

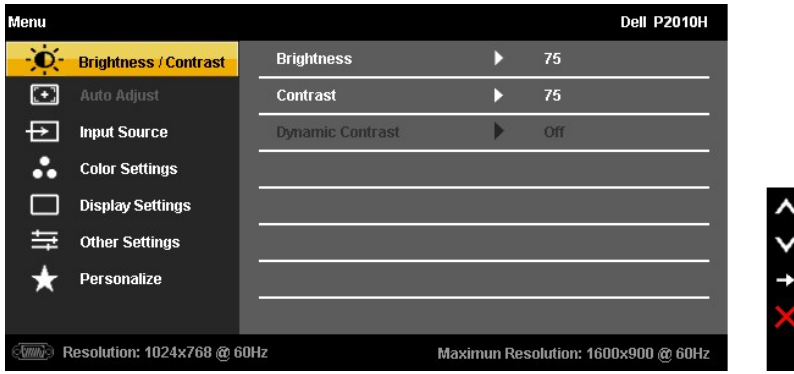

(DP) **@NE@e@np7@KmN@e@P** 

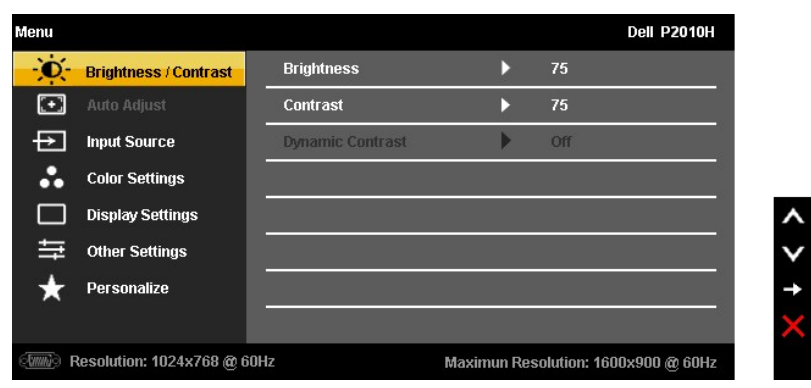

.(VGA) ₡ө‒₦₭ә Ө‴₩Ө ‒₩₡ Ө ր₭₡₩" (₡₠₩‒₠‒ә ₪‒‒₡₥) AUTO ADJUST ր₭‒₥ ր **:ր ₯ր**

—<del>К</del>₡₩″n-₡-₱әn ₦₥ ₦ n<del>ә</del>₦₩ n₩₡₦Өѕ₦ nәӨn n₦Ө₠Ө ₪₡₡₯ . өn-₡ ‴Ө₭n – ₱әn ₨ ,₨₡₦₩₮ ₪₡<del>的</del>₯₥ . –₭–n mөnn-₡-₱ә ₪₡Ө –Ө₯₦ ₡n₥ .өв $n - \Theta D_p$ 

. өң–₩р –₱әр ә ₦ $\ell\!\!\!\!/D_\ell$ ₱ր₦  $\ell\!\!\!\!/$ ր $\uparrow\!\!\!\!A$  ₦ $\!\!\!\!D_\ell\!\!\!\!/\!\!\!\!B$ ә $\mathsf{RsD}_\ell\!\!\!\!P$ ≡ $\!\!\!\!{}^\prime\!$ ₦.3

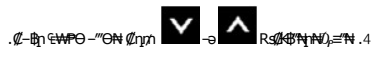

.₨₡₡**-**₿₨₡₡<del>₭</del>₡₻₯<del>₿</del>₿₦₡₥ ,₢₦₦₥₡<mark>*᠆₡*₦₨</mark>₱₿

.₢₮₩ր ₠₡ ₱ ₩ ә฿₦ ₡դ₥ ‒ә ₡ ә ր ₠₡ ₱ ₦ ‒"‴₦ ₡դ₥ ‒ ₱әӨ ‴Ө .6

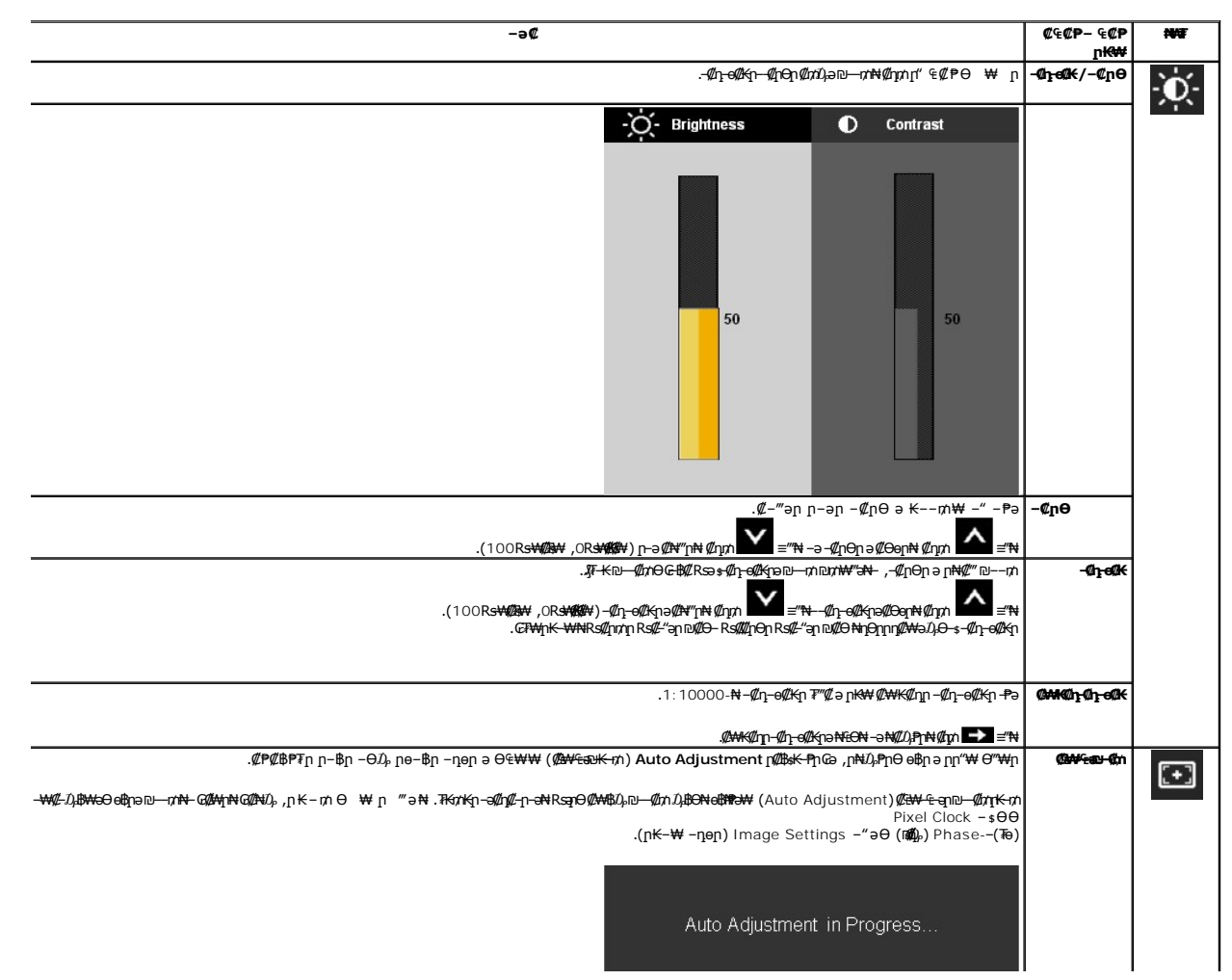

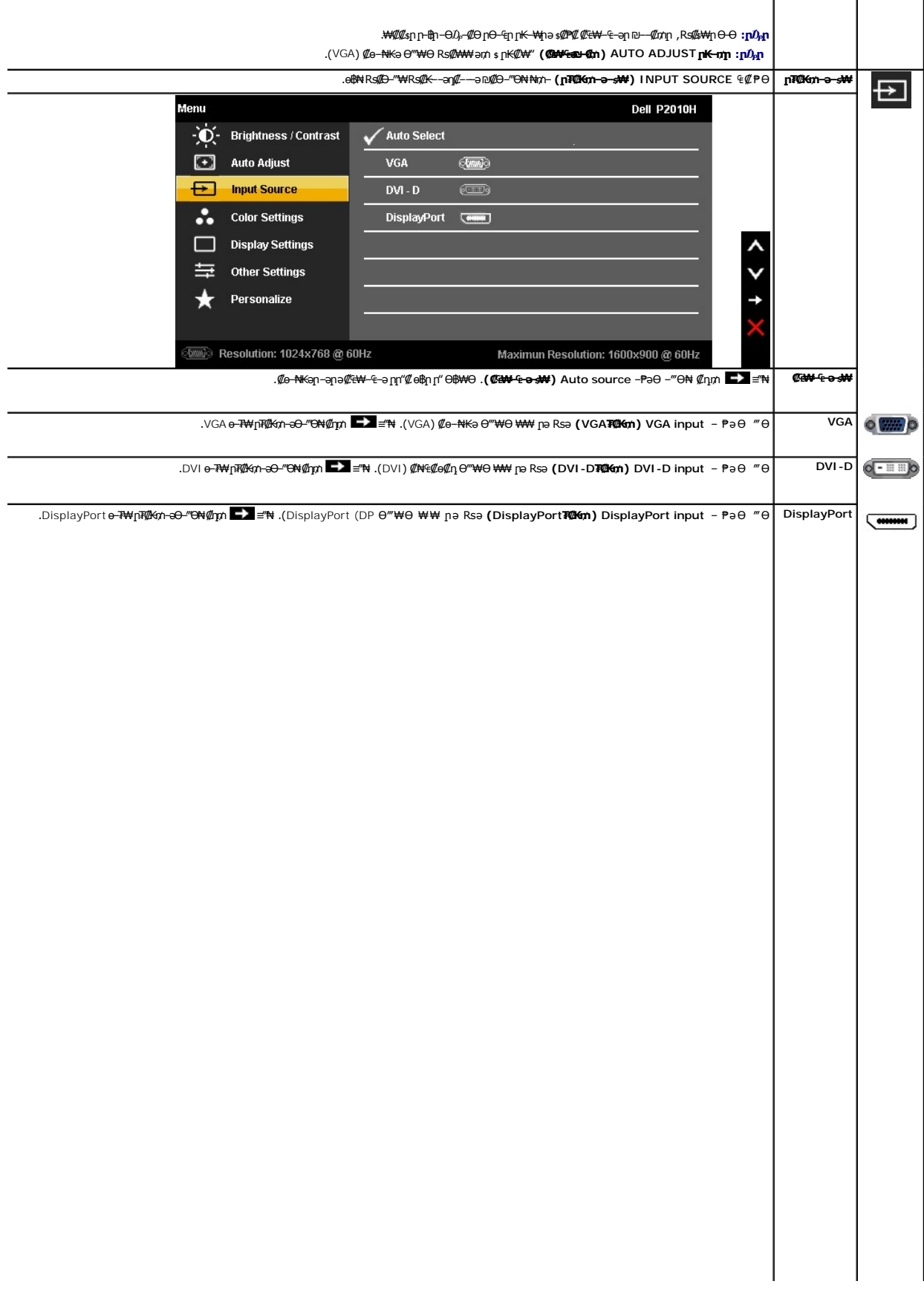

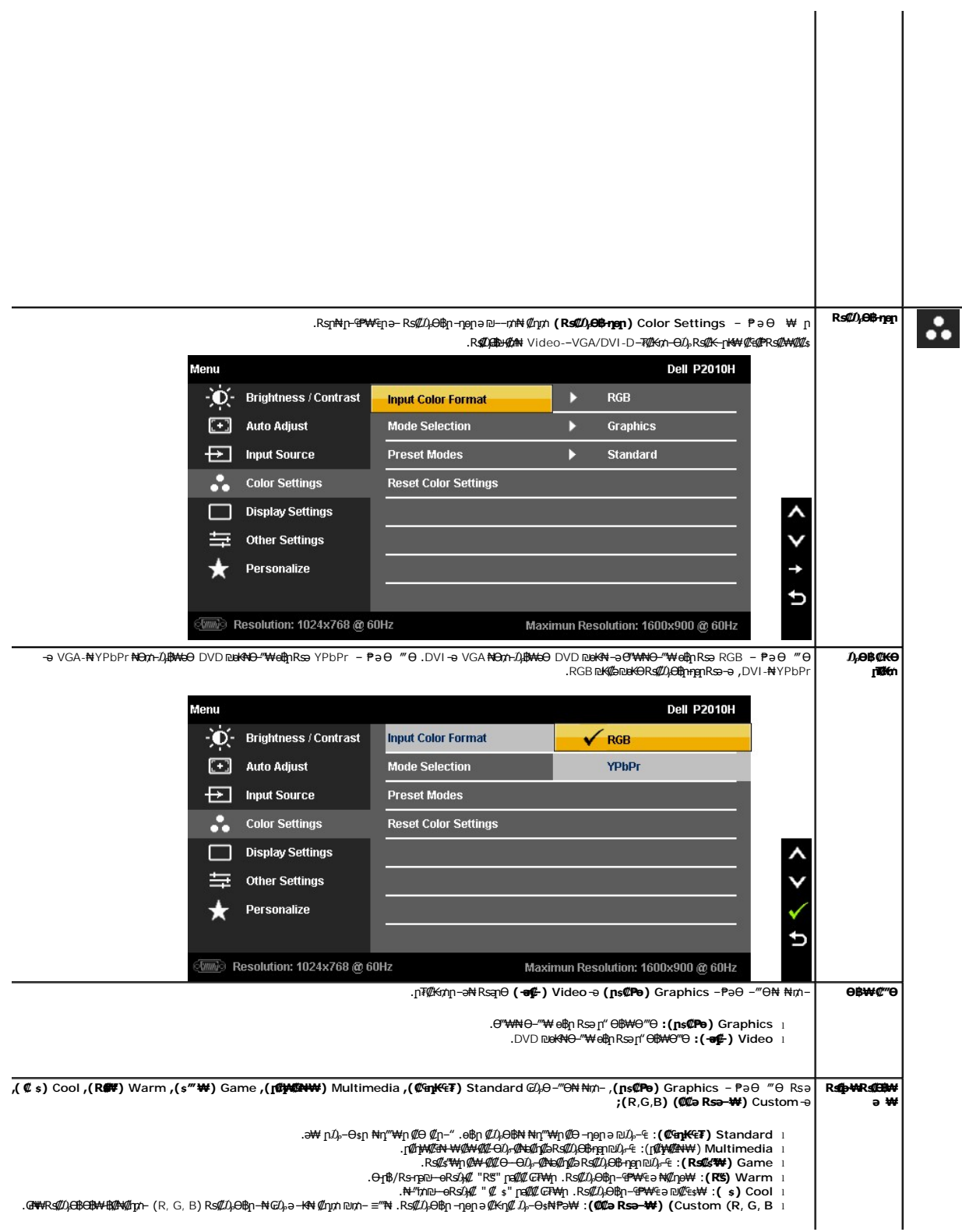

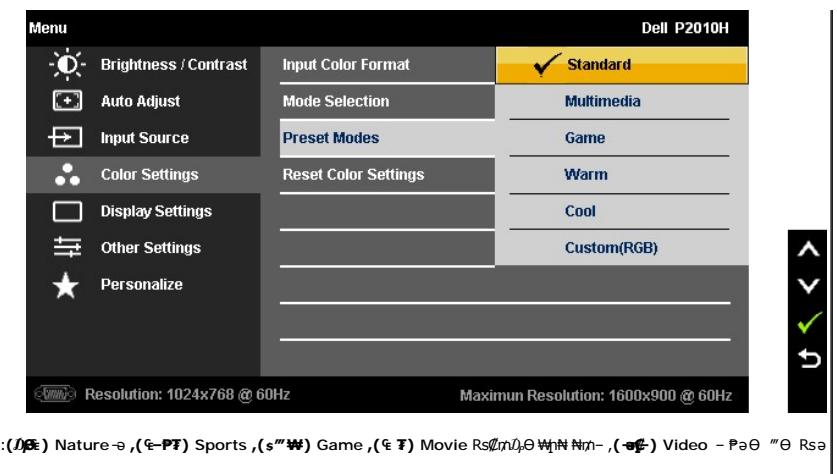

- 
- : E T) Movie (1-9): #-AU2AB<del>O</del>QA<del>DBO</del>QADBOQABOpp100A-4 (1-9): AM-4DADADBODADA-4DADBODADA-4DADBODA-4DADBODA-4DADBODA-4DADBODA-4DADBODA-4DADBODA-4DADBODA-4DADBODA-4DADBODA-4DADBODA-4DADBODA<br>.RACABODADA-4DADBODADBODA-4DADBOD
	-

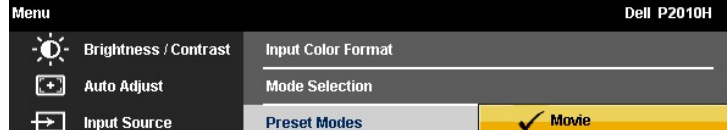

<u> <mark>שווא ח-ממש</mark></u>

# ${\color{red}\mathtt{R}}$ sm₦ e฿n ₭sn

 **₩ ₩₦ ₢₡ դ₩ -Dell™ P2010H ‴‒₠ ө฿**

# **(₨‒₩₡₮ ₩)1600X900 -₥ ր₡฿‒₦‒" ր դөր₦ ‒Ө‒ ‴ ‒ә ‒ր**

<span id="page-26-0"></span>:Rs#GrRs#jQ#jQ<del>+MEQ#{M</del>QP\Rs#MEq{@P1600X900-₦oBp*@*/\$B<del>n N</del>-% -4//nop ,eP-7~s@W# ₦<sup>®\_</sup>K-N\*" pNQ}}}\-nN}\\O-\\{\n@P#N po-{BN

.**₨₡₭₡₡₱ә₩** ‒ ₡₦ ր‒ րդ‒Ө₯ր ₪‴₦‒ Ө ₪₡₩₡ Ө₥₯ ₦₯ ‒฿‴₦ .1

.(Settings) **‒ դөր** ₡‒‒ Ө ‒ ‴Ө .2

.**1600X900 ₦ә ө฿**ր*₡₡*฿<del>᠆₦᠆</del>"ә *–ә₡Ѳ*ր– ,<del>₦ә₩Ө₥</del>₯ѕ"‴ր– ր฿₡"₦*₡ҧ₡₦Ѿ*թր₭₡₩₡ ր"гүп ₦ө₮ә –"₡"ր .3

.**OK** ₦₯ ₪฿‴₦ .4

 ր₥ դրր ₡₱₦ ‒₦₯₱‒ ,₨₡ ₩ ₩ ₨ ә ‒Ө Ө ‴₩ր ₥ ₯₩ ә ә ₩ր ր" ә ₨₡әӨր ₨₡ ₡‴ ր ₪₡Ө ր ӨӨ ‒ ‴Ө .₨₥₦ ₨₡₡₱ өր ₨₡₭ րր ₦ր₭₩ ә ₪₥դ₯₦ ₨₥₡₦₯ ₡₥ ₪₥ ₡ ,ր ₡‴Ө₦ ր₡฿₱‒ә₥ ₯₡₱‒₩ ‒₭₡ә **1600X900** ₨ә : ₱ ‒฿₩ր

**[.₠₭ ₠₭₡ә₦ ր ₡ө ₦₯Ө ә ₡₭ ™₦դ Ө ‴₩ ‒ә ₡₭‴₦‒ ™₦դ Ө ‴₩ ₨₥ ‒ Ө ₨ә](file:///C:/data/Monitors/P2010H/he/ug/internet.htm) :1**

**[.™₦դ ฿‒ ₩ ₨₭₡ә ₡₱ ө ₮₡₠ ₥ ‒ә ә ₡₭ Ө ‴₩ ,₡₭‴₦‒ Ө ‴₩ ₨₥ ‒ Ө ₨ә](file:///C:/data/Monitors/P2010H/he/ug/non-dell.htm) :2**

 [₪₥‒ ր ₰դ₦ ր "‴Ө](file:///C:/data/Monitors/P2010H/he/ug/preface.htm)

# **₩ ₩₦ ₢₡ դ₩ - Dell™ P2010H ‴‒₠ ө฿**

#### **[₩ ₩₦ ₢₡ դ₩](file:///C:/data/Monitors/P2010H/he/ug/index.htm)**

**(₨‒₩₡₮ ₩) 1600X900-[₥ ր₡฿‒₦‒" ր դөր₦ ‒Ө‒ ‴ ‒ә ‒ր](file:///C:/data/Monitors/P2010H/he/ug/optimal.htm)**

### **. ₩դ ‒₩ ր₯դ‒ր ә₦₦ ₡‒₭₡ ₦ ₪‒ ₭ ր" ₢₩₮₩Ө ₯դ₡₩ր . ‒ ‒₩ ‒₡‒₥"ր ₦₥ .Dell Inc 2009 ©**

. – ₮₡әր ₡₦₥Ө ր–₮ә Dell Inc. ₦ Өm,Ө –₡ә ә₦₦ ₩–‴ր ₦ ₡ր₦₥ ր–฿Ө րѕЉր

<span id="page-27-0"></span>Dell Inc; <del>NG您MRS&W</del>TRg *Dell OpenManage--Inspiron, Dell Precision, Dimension, OptiPlex, Latitude, PowerEdge, PowerVault, PowerApna, Dell <del>New Yo</del>, Dell :सिंस्8-<del>44</del>,RSB&WETN, Dell :सिंस्8-44,RSB&WETN, Dell :सिंस्8-44,R* 

.]₩₿₯₶₦₱₧₡₦₦₰₯₼₠₡₧₦₧₠₡₭₩₡₮₧₯₦₯₧₯₠₯₠₯₠₥₩₥₠₱₡₯₻₯₠₦₯₮₼₯₼₯₠₠₧₮₡₡₽₡₥₧<del>₯</del>₧₧₠₧₧₠₡₡₯₧₡₼<del>₯</del>

**P2010Ht ₨өդ**

 **Rev.A00 2009 ₡ә₩**

<u> <mark>שווא ח-ממש</mark></u>

# **ө฿ր ₭ ր**

 **₩ ₩₦ ₢₡ դ₩ -Dell™ P2010H ‴‒₠ ө฿**

- η₩<u>᠐₩η Θ₡</u>″
- $e^{i\theta n \Theta \ell^m}$   $\bullet$
- **R**stNerther
- (<sup>@</sup><del>k@Pa</del>) [Soundbar](#page-30-1) **e** 
	- $n$ ₩ $D_2$ ₩ $n$   $Tn$   $\bullet$
	- (**@K@P**e)  $\ell$ <sub>sn</sub> N<sub>2</sub><sub>p n</sub> K<sub>sn</sub>  $\bullet$

# <span id="page-28-1"></span>**դ₩₯₩ր ‒Ө₡‴**

.ө฿ր₩ ‒₭₩ ә‒ր ₥ ₯₡ө₩ դ₩₯₩ր**:ր ₯ր**

<span id="page-28-0"></span>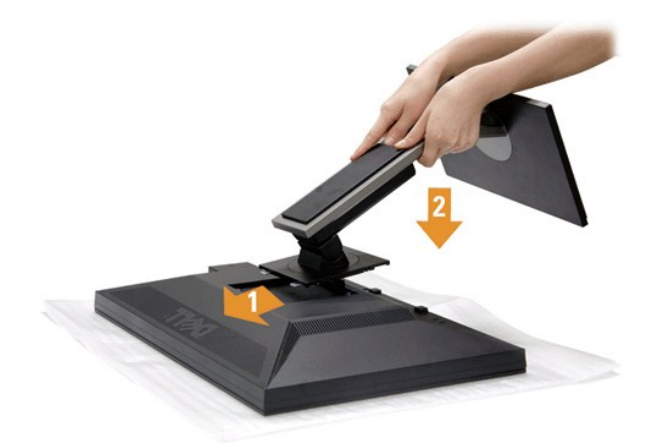

#### :ө฿ր դ₩₯₩ ‒Ө₡‴₦

- 
- .**.Թ.** *ԳԱՔՐ ԳԱՔՐԻ Ձ* ԳԱԹՐԻ ՅՈՒ<br>.p: Քարականի Գարիանի Ֆեր Өөө դար կանանի կանանի գրականի գրականի համար։<br>.g: <del>կան Հարականի Արականի արտականի արտադրականի համար։</del>
	-

### <span id="page-28-2"></span>**ө฿ր ‒Ө₡‴**

:Ө″₩ր ₦ә ө฿ր –Ө₡‴₦ .<u>−‴₡₠Өn –ә–n₦</u> ₨әฦӨ ₦₯₱– ҙ。 ,ր" *℁/</del>₯₮Ѳ ₡<del>ӷ₦</del>₥ ր₦–₯₱ ₯₿©₦ ₦₡ ₡₭₱₦ :ր ր"* ә<mark>.^</mark>

.₦₩ ‴ր ₦Ө₥ ә ₭‒ Ө ‴₩ր ә րӨ₥ 1.

.Ө ‴₩ր ₦ә ө฿ր₩ ₯₡ө₩ (VGA) ₦‒‴₥ր ₦Ө₥ր Ө‴

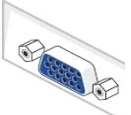

.Ө ‴₩Ө ₪Ө₦ր DVI-ր Ө‴₩ ₦ә‒ ө฿ր ₦ә ₪Ө₦ր DVI-ր ₦Ө₥ ә Ө‴ ₪₥₩ ‴ә₦‒ ө฿ր₩ (VGA) ₦‒‴₥ր ₦Ө₥ր ә ₰‒₦ ‒ ր฿‒‴ր ө Өր ,₪Ө₦ DVI Ө‴₩ Ө ‴₩₦ ₡ ₨ә **:NOTE**

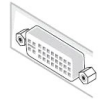

.ր₭‒ ‒₡ր₦ ₡‒ ₯ Ө ‴₩ր րә ₩ .դӨ₦Ө ր₩өդր₦ դ₯‒₡₩ ր ₡₱ өր**: ‒ ₡ր"**

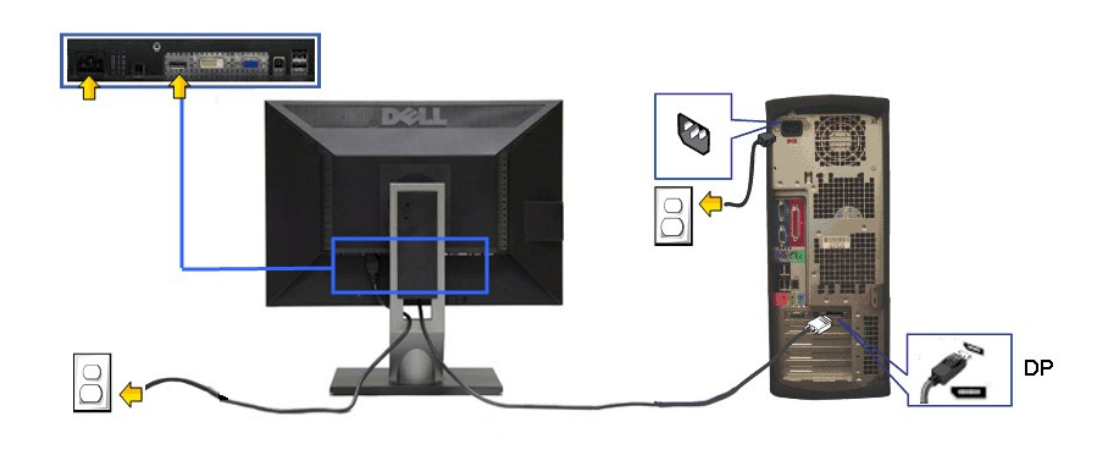

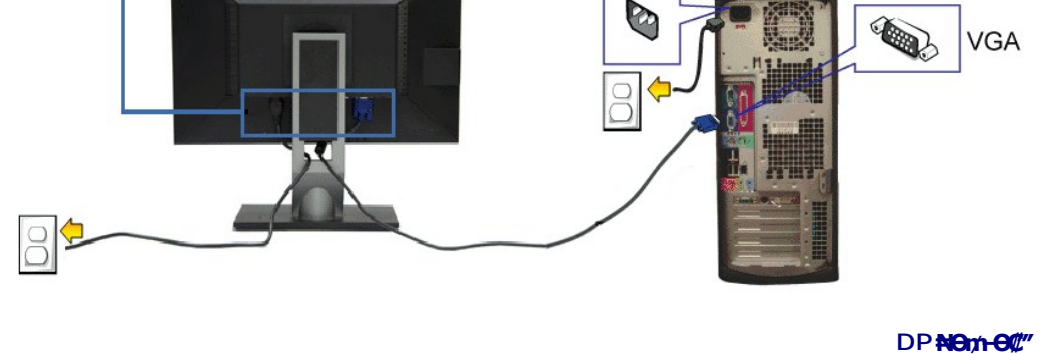

G

**₦‒‴₥ VGA ₦Ө₥ ‒Ө₡‴**

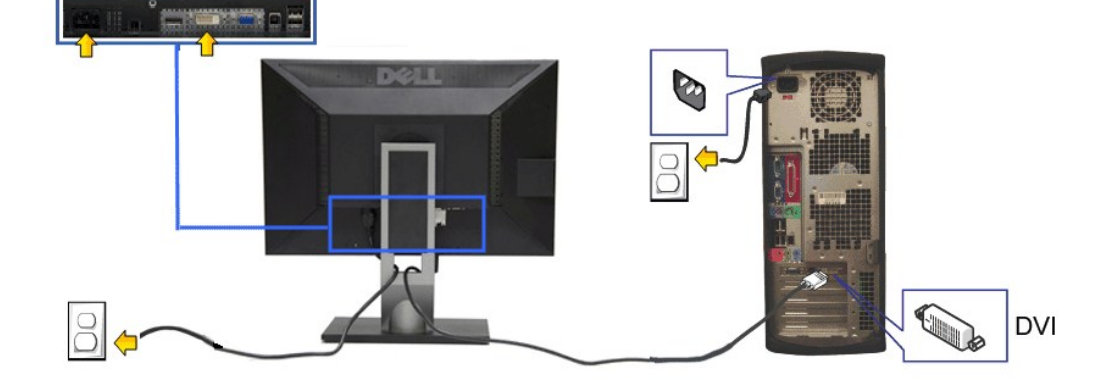

**CHARGE OF** 

**DOLL** 

# **₪Ө₦ DVI ₦Ө₥ ‒Ө₡‴**

- .G"\thin {Geo}p\thyid=hyn-al/bq/L-pa//lib/kbid{tib{(DisplayPort) -‴n -ə((yéhké VGA)N="/h/,(yÉhké/h.DVI-D)]ne-Nhn Rsíð,hkon/nə o "2.<br>Ra/(bh/w/ban-dh/w/l/k/q/khc/j/ks/j/ks/kk/ks/khc/kh/c/kh/ka/kh/kon/khka/kon/khka/kon/kh/k
- : ДӨт Ө—‴<del>№</del> (₩₩) VGA ₦ÐrRsÛR\$ÛK}\$AR\$\$A\$th .Ө‴₩ № −‴n DisplayPort-n ₦Өт>-™O. № п № 60т>а № № № 6-т № № № № № № № №<br>#д\*#.

#### **USB ₦Ө₥ ‒Ө₡‴**

:ө฿ր ‒ դөր ә ₨₡₦ ր₦ ₡դ₥‒ Ө ‴₩ր ₦ә USB-ր ₦Ө₥ ә Ө‴₦ ₡դ₥ ‒әӨր ‒ә ‒ր₦ ₨ә րӨ ₦₯₱ ,DVI/VGA ₦Ө₥ ә Ө‴₦ ₩₡₡₮ ‴ә₦

- 
- .1 ™Growthe WebMEXD, Unstream USBNGPM-8-2019-06% PM/MAM-1999-06% PM/MAM-1999-06% PM/MAM-1999-06% PM/MAM-1999-06%<br>2. PM-6 (PM-1990-2000) MAM-1990-00/MAM-1990-00/MAM-1990-000-2010-000-2010-000-2010-2010-000-2010-000-2010-00
	- -
		- -

# <span id="page-30-0"></span>**R**s@exterpang@in

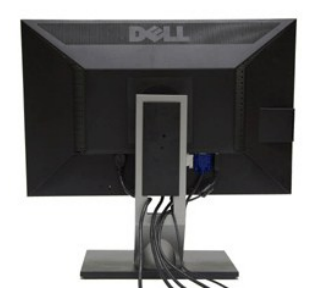

.ր₦₯₩₦ ө฿‒₩ ₡₱₥ ‴ ₱ր ₢ դ ₨₡₦Ө₥ր ә Ө ₭ ,(₨₡₦Ө₥ր ‒Ө₡‴ ‒դ‒ә ₯դ₡₩ ₦Ө ₦ [ө฿ր ‒Ө₡‴](#page-28-2) րә ) Ө ‴₩₦‒ ө฿₦ ₨₡ ‒ դր ₨₡₦Ө₥ր ₦₥ ә Ө₡‴ ‴ә₦

### <span id="page-30-1"></span>**Dell Soundbar ‒Ө₡‴**

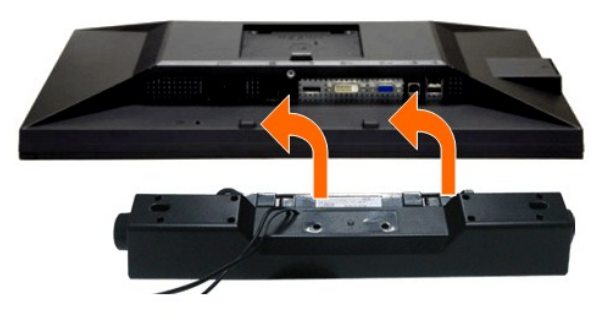

- .Dell Soundbar-₦ ₠ ₱ ‴ә ₪ ր ₦₥ ₨₯ ₩ ր₦ ₪₡ә **:Ө₦ ₨₡**
- .դӨ₦Ө Dell Soundbar Ө‴ ր₦ դ₯‒₡₩ (Soundbar (DC +12V ₦ ₡ր ‴ ₩ր Ө‴₩ ә₡฿₡ **:Ө₦ ₨₡**
- .**ө฿ր ₦ ₡–‴әր ѕ₦‴ր ₡‴ ₢-ә₦ ℝ**\$₡₩өր ₡₭ ℝsⅅ<sub></sub> ℝs₡"₱ր ₡₭₩әր ₡ҧ₡ ₦₯ Soundbar ә Ѳ‴ ,**ѳ฿ր ₦ ₡**–‴әր ѕ₦‴ր₩ ₦‴ր .1
	- .**ր//s<del>KO -W-sWN</del>** *Dy/le//n/D<sub>P</sub>* New Soundbar-ր ə sN<sup>w</sup>n .2
	- .(₨₡₱₮‒₭ ₨₡ [₪‒ ‴](file:///C:/data/Monitors/P2010H/he/ug/about.htm#Bottom%20View) ‒ ‴ ₠Ө₩ րә ) (Audio Power DC-out) ₯₩ ր ₦ ₡ր ‴ ₩ր ә₡฿₡₦ Soundbar-ր ә Ө‴ .3
		- .Ө ‴₩ր ₦ ₯₩ ր ә₡฿₡₦ Soundbar-ր Өө₩ ₯₡ө₩ ₡րӨ ‒ ₡ր ‒ә₡ ₠₮ ₡₭₡₩ր ₯ ә ₮₭₥ր .4

# <span id="page-30-2"></span>**դ₩₯₩ր ₮ր**

.**₡ᢌ₭ ‴₴₩ ₦₯ ℮**₿₥₴ **‴₡₭**₥₦ ₥₱₷₥<sub>ℯ</sub>₥₦₡₯₦₦₥₮₥₧₦₡*₠₾*<br>

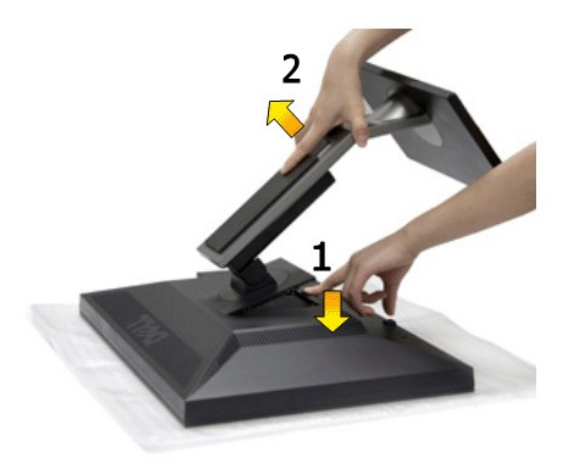

<span id="page-31-0"></span>:դ₩₯₩ր ₮ր₦

- 
- .‴–₠‴₩₩₯₥₩₯₩p¬‴₭p 1.<br>.**n;₩**₯₩p-‴₪\$‴₩әs"‴p¬ =‴₩ 2.<br>**.**ө₿p\₩ —әs″p-n;₩₯₩pәRsp 3.
- 

# **(₡₦₭‒₡฿₱‒ә) ₡ ր ₦₯ ր₭ ր**

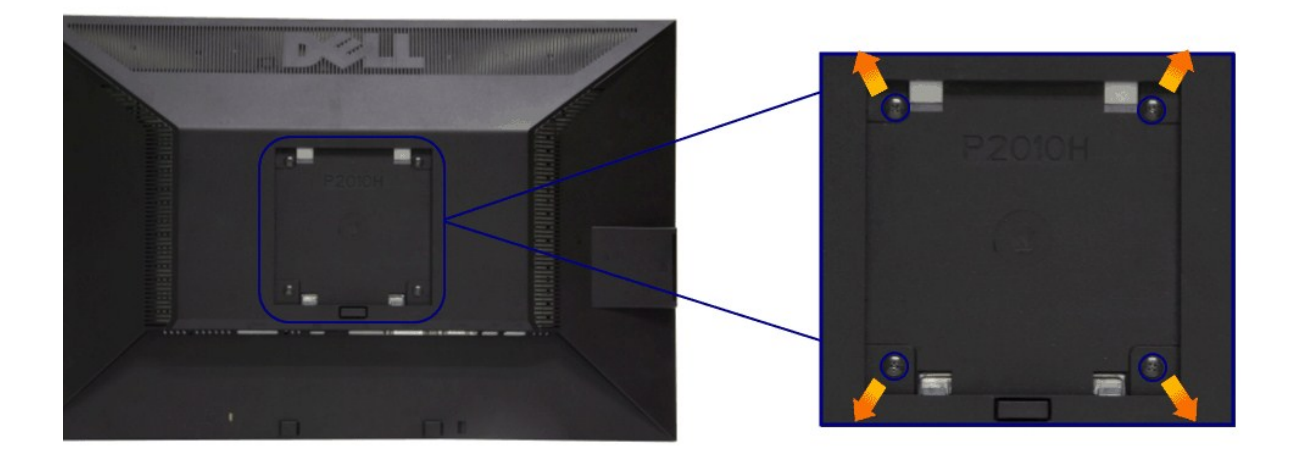

.(₩\\M4 x 10 :e-Өр- n $\cancel{w}$ )

.VESA ₩ә–₮₡₮Өр Өтүр т/0, Rs0, –0,40 өр–ә-рӨ ₪₡₡₯

- .Ө₡฿₡‒ ‴‒₠ ₪‴₦‒ ₦₯ ‒ә ₡ ₥ ₦₯ ,ր₥ ₡₦₠₩ ₦₯ ө฿ր ₦₭₱ ә ‴₭ր .1 դ₩₯₩ր ә ₮ր .2 .‒₩‒ ₩Ө ₡₠₮₦₱ր ₡‒₮₡₥ ә ₨₡ ₡"‴₩ ₨₡ө Өր ₯Ө ә ә ր฿‒‴ր ө Өր ,ө Ө₩ "₯Ө .3 .ө฿₦ ₡ ր ₦₯ րӨ₥ րր ₥ ₯ ₦ րӨ₥ րր Ө ‒ ә Ө‴ .4 .₮₡₮Өր Ө₥ ր ₥ ₯ ₦ ‒ә ‒ր₦ ₨ә րӨ ₡ ր ₦ә ө฿ր ә Ө₥ ր .5
	-
	-

. - ‴₱₦ ๏" s 4.36 ₦ ₦ s₩/₮₩~₯₦©₡₨₯ UL ๏~₮₩₡\$p.₦₯₥₯₦₥₭₡~₿Ѳ~₨₯ ѕ~₩₡₦₥₯~₡₩ :ր₯₧

<u> <mark>שו״ם א</mark>ח% ה-תושו</u>

### **‒₡₯Ө ₪‒ ₱**

 **₩ ₩₦ ₢₡ դ₩ -Dell™ P2010H ‴‒₠ ө฿**

- **@WBD<sub>p</sub>ns@ne</u>**
- <u>r<del>KO ₩№″Өә</del></u><br>—*‴₡₥ –₡₯*Ө
- ฿<del>๛</del>๚ๅ<del>฿๚๚๚๚๚๚๚๚๚๚๚๚๚๚</del>
- **USB- <del>О</del> И"<sup>№</sup> ФРИВРТ-ФОӨ**
- [Dell Soundbar-](#page-34-3)<del>0 *th*e</u> •</del>

.<u>–‴₡₠Өր –ә–**ր₦</u> ₨әрӨ ₦₯₱– әѕ ,ր"** *₡***₡₯₮Ө ₡<del>µ</del>₦₥ <del>ր</del>₦-₯₱ ₯₿©₦***₦₡″₡₭₱***₦ <b>:րր"ә** /\</u>

# <span id="page-32-1"></span> **₡₩฿₯ ր ₡դӨ**

<span id="page-32-0"></span> ‒₦‒₯₱ր ₦ ₯‒฿₡Ө ‒₯฿₩әӨ ө฿ր ₦ ₡₩฿₯ր ր ₡դӨր ә ₦₯₱ր ,₢‒ ‴ ә ₭ ₢₮₩ր ₢ә ր₭₡ ր ‒฿Ө ₨₡ Ө‒‴₩ Ө ‴₩ր‒ ө฿ր ₨ә .ր₭₡ ր ‒฿Ө ₦₯‒₱ ә‒ր ₡₥ әդ‒‒₩ ә ₡₩฿₯ ր ₡դӨ ₭‒₥ ₦₦‒₥ ₢ ‒ Ө ө฿ր : ‒әӨր

- 
- .1 mOng cno<del>w</del>" 9 6 m, θ».<br>2. mehnə xemin (www.mehnətamelikan.org/www.men.org/www.men.org/www.men.org/www.men.org/www.men.org/www.men.org<br>3. gphəsthqn 3.
	-
- .ր₭ө฿‒ ‒әӨր ‴₡ ‒դր ‒Ө₡ ₩ ‴ә , ‴Ө₭ր ր₮₡₭₥Ө ‒₦ ₥ ,₪₥ ‒₩₥ .ր ‒ ₡ ր₡ր ր₦₯₱րր ₡ ‒₭ , ₡₩฿₯ ր ₡դӨ Ө฿₩Ө .‒ә₡դ₡‒ ‒ә րր"₩ ‒₭₡ә‒ ₦₯‒₱ ө฿ր ₨ә ( ‒‴ ₯ ₦₯) ө฿‒ ր₱฿ր ‴₡ -‒դր Ө₡

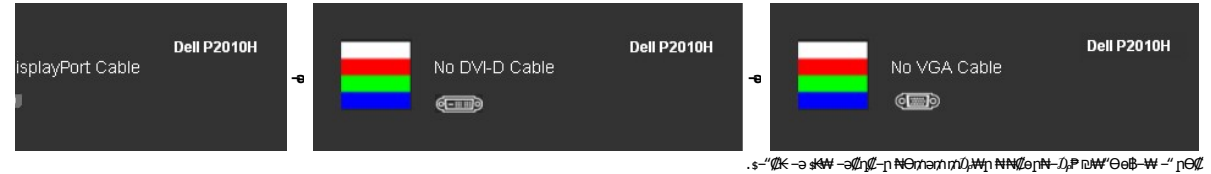

. ‒"₡₭ ‒ә ₭ ₩ ‒ә₡դ₡‒ր ₦Ө₥ ә₥ ₥ ₯₩ր ₦ ₦₡ө ր₦‒₯₱ ₪₩"Ө ө฿‒₩ ‒" րӨ₡ 4. .Ө ‴₩ր ә‒ ө฿ր ә ₦դր ,₪₥₩ ‴ә₦ ;‒ә₡դ₡‒ր ₦Ө₥ ә ր "‴Ө Ө‴‒ ө฿ր ә րӨ₥ 5.

.₪₡ѕѳ฿ր .Ѳ‴₩ӷҏ ә– ₢₮₩ӷр ₮₡₠₥ ә ѕ–ҧѲ ,₢*™*₪₡₡₥₯₢₮₩ҭ₨

# <span id="page-32-2"></span>**ր₭Ө‒₩ ₪‒‴Өә**

.—₦₢₮₦₥₮₡₠₥Ө–Ө″₩Ө–ә ө฿Ө–ѕ₦₭–Ө ө₡"n ր₦–₯₱µ ₪₱–ә Rsә ѕ–ฦӨ₦ ₦₥–*"₯*Ө ր₭Ө–₩ ₪–‴Өә ₡₦₥ ө฿₦

. *₡₩฿₯ ր ₡դӨ Ө฿₩Ө* ө฿ր‒ ‒₭₩ ‒ә₡դ₡‒ր ₦Ө₥ ә₥ ₡₩₡₭₱ր ₪‒‴Өәր ә ₦₡₯₱ր₦ ₦₥‒ **:ր ₯ր**

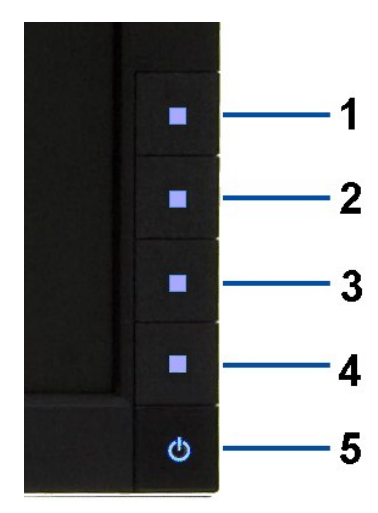

:ր<del>КӨ ₩</del>ր₪‴Өә**ր№** 0#}

- .(<del>sOs@@st?@N</del>0,jp@b)@s<del>kCPWq</del>nan\_- 1.<br>-әӨ<sup>л</sup>МqnӨөӨ*-ә@n@-n @/t*NHӨnләsk 2.<br>д#1Алды 1 n.dB/"Neks@HSt"Nqnәs<sup>,</sup>‴[n-≡"?N- 3.
- 
- . ₡₩฿₯ ր ₡դӨ Ө฿₩₦ ‒Ө₯₡ ө฿ր ₯₥ .ө฿ր ‒ә Ө ‴₩ր ӨөӨ ‒ә₡դ₡‒ր ₡/₦Ө₥ ә ₭ 2. . ‒₱ә ₢₮₩ ө฿‒₡ ₯₥ . ‒₡₭ 2 ₢ ₩₦ ₡₩դ ր ₦₭₱Ө**4** *₪฿‴₦*₪₥‒ **1** ₪฿‴₦ ₨₡₭฿‴₦ր ә "‴ր‒ ≡‴₦ 3. . ‒ө₡ ‴ ә₦ ր₮₭‒ ₢₮₩ր ә ₪‒₡₯Ө ‒դӨ 4.
	-

- 
- .₨‒դә₦ ր₭ ₡ ₢₮₩ր ₯Ө฿ .₡₩դ ր ₦₭₱Ө **4** *₪฿‴₦*₪฿‴₦ր ₦₯ ₱₮‒₭ ₨₯₱ ≡‴₦ 5. . ‒ө₡ ‴ ә₦ ր₮₭‒ րө‒฿ ր ә ‒դӨ 6. .₪Ө₦‒ ₦‒‴₥ , ‒ ₡ ₨₡₯Ө฿Ө րө‒฿ ր ә ‒դӨ‒ 6-‒5 ₨₡Ө₦ ₦₯ ‒"‴ 7.
	-

. 4*₪฿*₩₦₯₱₮<del>₭</del>₨₯₱≡″₦<sub>៸</sub><del>ҵ</del>₡₩₦ .₪Ө₦₥₢₮₩₥₯₡₱<del></del>₡₨₥₨₡₡₮₥₡₼₯

.Ө"'₩ր ә– ₢₮₩ր ₮₡₠₥ ә ѕ–ղӨ .₪₡ѕѳ฿ր ,ր₭Ө–₩ր ₪–‴Өәր ₡₦₥Ө ₩һә₥ ₢₮₩Ө –ѳ₡″ ₡ฦ₡" ә₦ ₨ә

# <span id="page-33-0"></span> **‒฿‒₱₭ ‒₡₯Ө**

.₨₡₡ ₱ә ‒₭‒ ₱‒ ө฿Ө ‒‴₡₥ ‒₡₯Ө ₡Өө₦ ₡₦₦₥ ₯դ₡₩ ր₦₡₥₩ րәӨր ր₦Ө₠ր

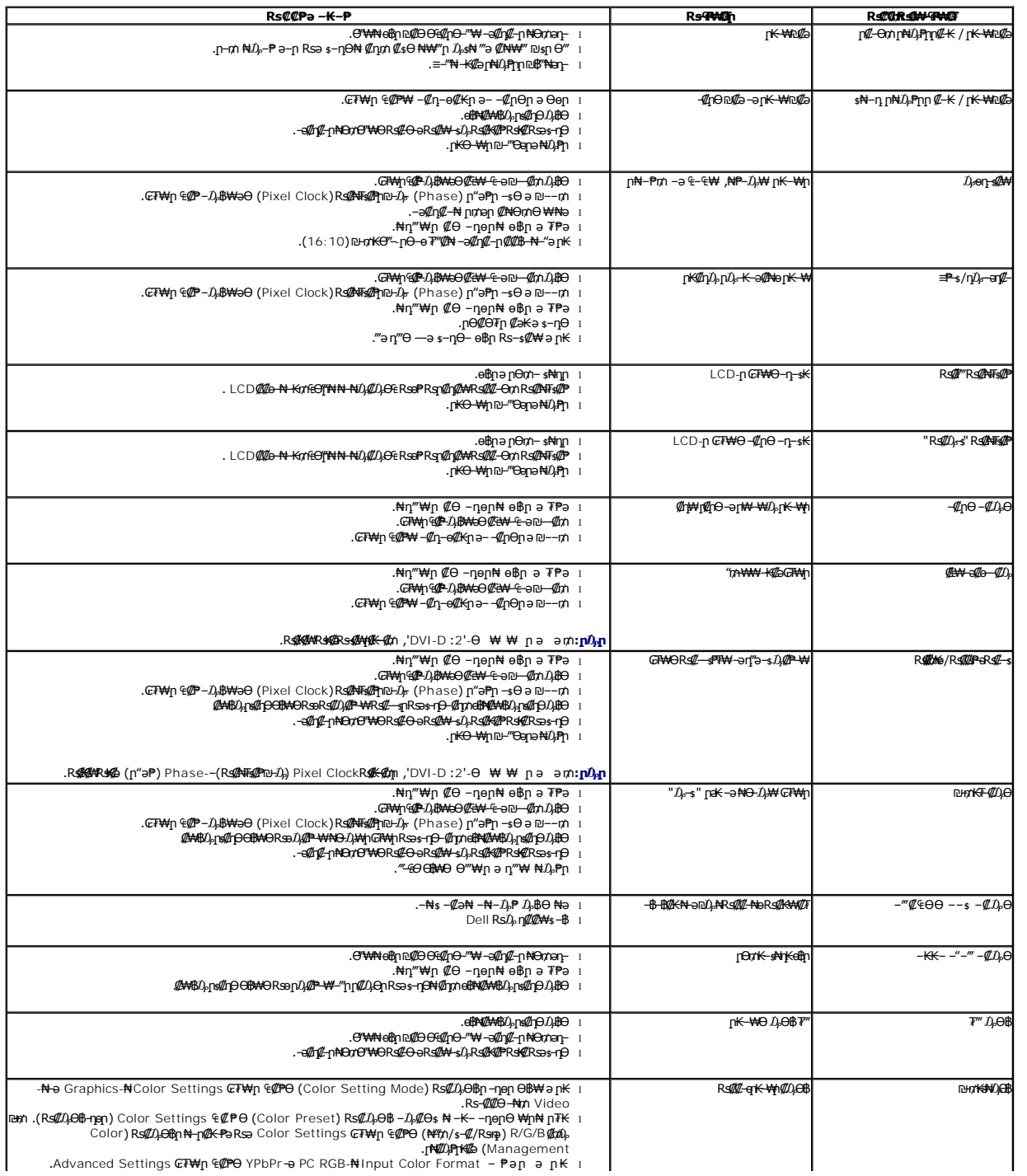

<span id="page-34-0"></span>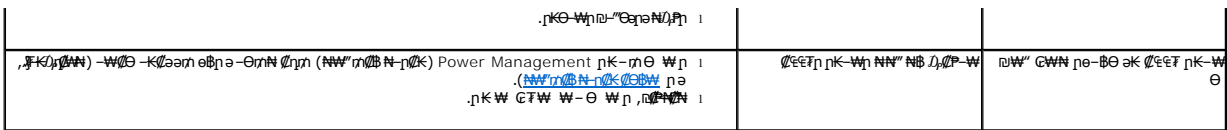

# <span id="page-34-1"></span> **฿‒₩ր ₦ ‒₡₱₡฿₱₮ ‒₡₯Ө**

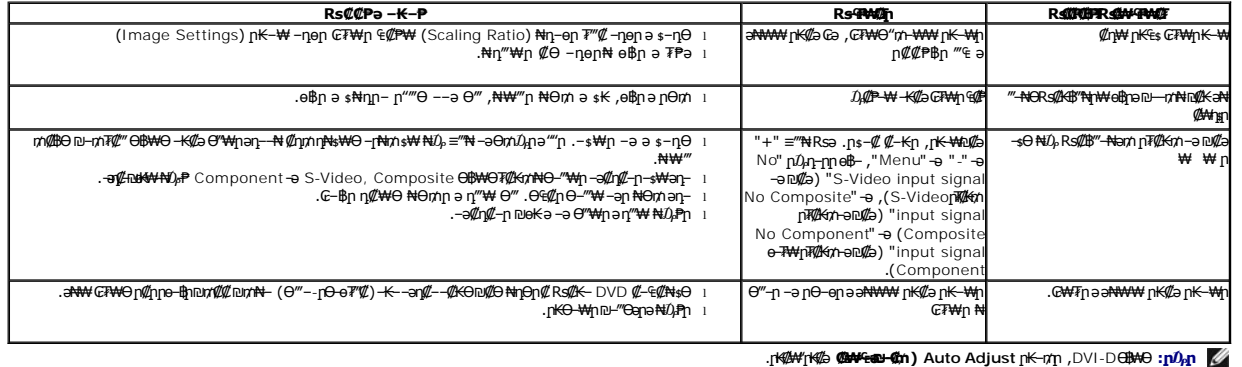

# <span id="page-34-2"></span>**(USB (Universal Serial Bus ₩₩Ө ‒₡₱₡฿₱₮ ‒₡₯Ө**

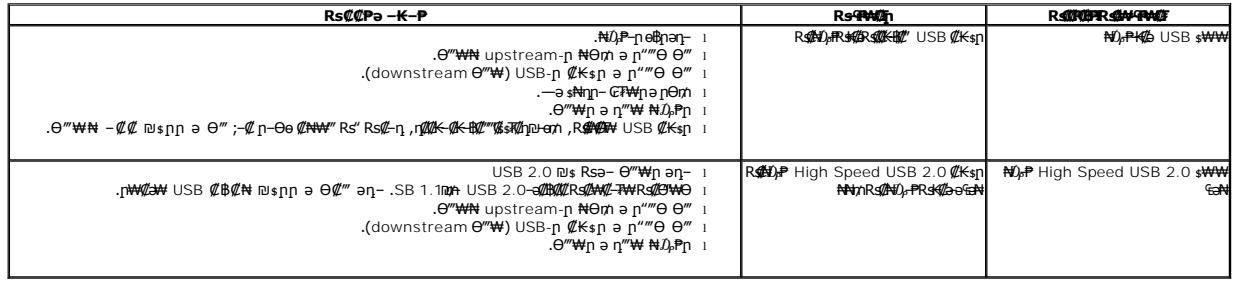

# <span id="page-34-3"></span>**Dell™ Soundbar-Ө ‒₡₯Ө**

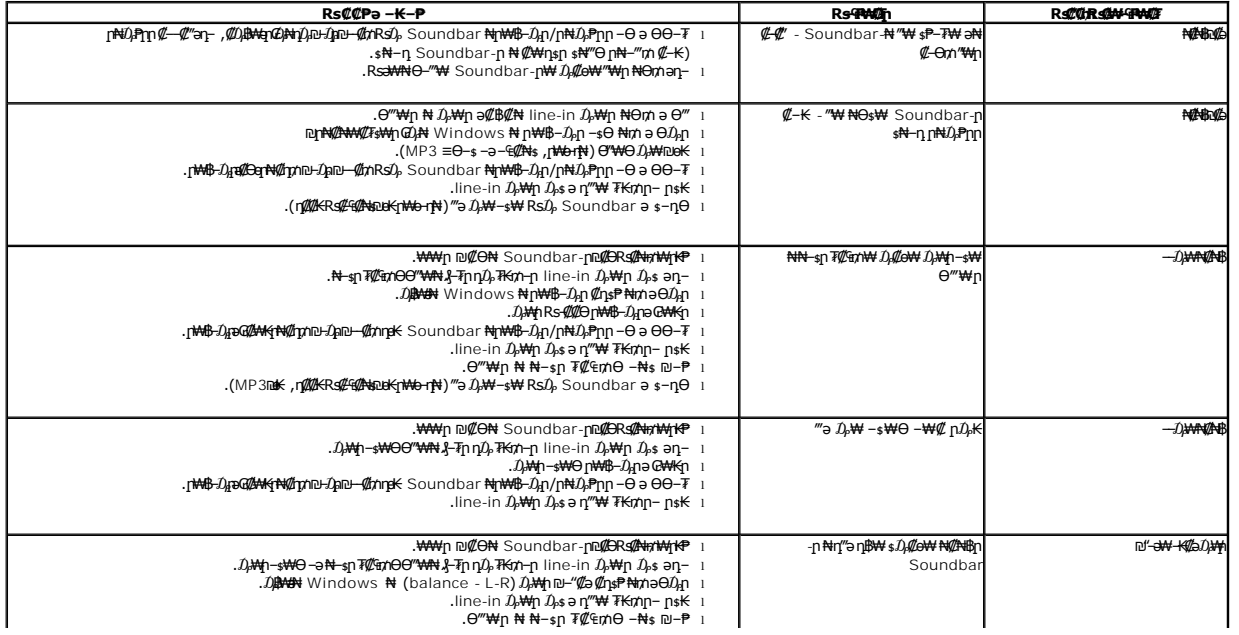

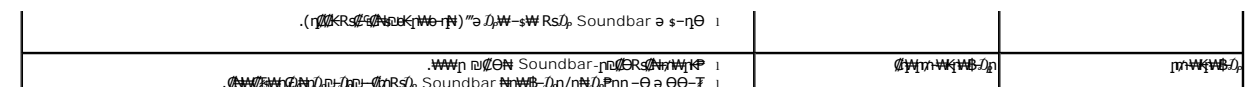